# $APÊNDICE A - Resultsados das$ simulações com padrões sintéticos

Este apêndice apresenta os valores numéricos obtidos nas simulações realizadas no Capítulo 5. Os testes com cada um dos seis padrões sintéticos de geração de trafego tiveram seus resultados organizados da seguinte forma: foi feita a m´edia da *latˆencia por pacote* para diferentes valores de quantidades de pacotes inseridos na rede, relacionando assim a latência por pacote com a taxa de injeção (Tabelas 7, 9, 11, 13, 15 e 17). Também foi feito o inverso, realizando-se a média das latências para diferentes valores de taxas de injeção. Foi obtido assim tabelas relacionando a latência com a quantidade de pacotes em circulação na rede (Tabelas 8, 10, 12, 14, 16 e 18).

| Taxa de Injeção | Latência por pacote |         |            |         |
|-----------------|---------------------|---------|------------|---------|
|                 | EAS                 | XY      | <b>ACS</b> | OE      |
| 10 %            | 25,3003             | 25,3257 | 25,3103    | 25,3511 |
| 20 %            | 25,3071             | 25,7500 | 25,6191    | 25,6524 |
| 30 %            | 25,4951             | 26,7394 | 26,4442    | 26,4054 |
| 40 %            | 26,1250             | 28,6766 | 28,2483    | 28,1159 |
| $50\%$          | 27,4393             | 31,1431 | 30,4518    | 30,2929 |
| $60\%$          | 29,6543             | 34,4947 | 33,3780    | 33,7723 |
| 70 %            | 31,7573             | 38,0675 | 37,1566    | 37,6082 |
| 80 %            | 34,9097             | 41,6404 | 40,4439    | 41,4454 |
| $90\%$          | 37,8566             | 45,2132 | 44,4479    | 45,2826 |
| 100 %           | 40,4484             | 48,7860 | 47,4582    | 49,1198 |

Tabela 7: Médias para diferentes quantidades de pacotes para o Padrão Uniforme.

| Quantidade de Pacotes | Latência por pacote |         |         |         |  |
|-----------------------|---------------------|---------|---------|---------|--|
|                       | EAS                 | ХY      | ACS     | ОE      |  |
| 10                    | 25,2400             | 26,3500 | 25,2200 | 27,5000 |  |
| 20                    | 27,1600             | 30,1900 | 27,4650 | 30,2550 |  |
| 30                    | 28,1067             | 29,4000 | 28,9133 | 30,2967 |  |
| 40                    | 29,1925             | 32,4100 | 31,5750 | 32,5125 |  |
| 50                    | 30,4820             | 34,0020 | 33,2620 | 33,4000 |  |
| 60                    | 31,9050             | 35,3867 | 35,1150 | 34,1800 |  |
| 70                    | 32,5629             | 38,1086 | 37,7686 | 37,8400 |  |
| 80                    | 33,2038             | 39,4688 | 39,1700 | 38,5263 |  |
| 90                    | 33,1944             | 40,0356 | 40,2433 | 38,6767 |  |
| 100                   | 33,2460             | 40,4850 | 40,2260 | 39,8590 |  |

Tabela 8: Médias para diferentes taxas de injeção para o Padrão Uniforme.

Tabela 9: Médias para diferentes quantidades de pacotes para o Padrão Hotspot.

| Taxa de Injeção | Latência por pacote |         |            |         |  |
|-----------------|---------------------|---------|------------|---------|--|
|                 | EAS                 | XY      | <b>ACS</b> | ОE      |  |
| 10 %            | 25,2959             | 25,3088 | 25,3113    | 25,3150 |  |
| 20 %            | 25,2969             | 25,5710 | 25,6036    | 25,5364 |  |
| 30 %            | 25,4355             | 26,6465 | 26,3011    | 26,4100 |  |
| 40 %            | 26,0941             | 28,6047 | 28,1789    | 28,2195 |  |
| 50 %            | 27,1035             | 31,0262 | 30,1456    | 30,5883 |  |
| $60\%$          | 28,9810             | 34,4119 | 33,5332    | 34,0679 |  |
| 70 %            | 32,0561             | 38,0904 | 37,4531    | 37,8465 |  |
| 80 %            | 35,2649             | 41,7690 | 40,3797    | 41,6251 |  |
| 90 %            | 37,0283             | 45,4475 | 44,6276    | 45,4036 |  |
| $100\%$         | 40,4318             | 49,1260 | 47,9627    | 49,1822 |  |

Tabela 10: Médias para diferentes taxas de injeção para o Padrão Hotspot.

| Quantidade de Pacotes | Latência por pacote |         |            |         |  |
|-----------------------|---------------------|---------|------------|---------|--|
|                       | EAS                 | XY      | <b>ACS</b> | OЕ      |  |
| 10                    | 26,3300             | 27,6500 | 26,0400    | 27,1500 |  |
| 20                    | 26,6700             | 29,3900 | 27,1050    | 29,0200 |  |
| 30                    | 28,5833             | 33,1800 | 30,3267    | 34,4233 |  |
| 40                    | 29,3725             | 32,3725 | 32,0800    | 31,6300 |  |
| 50                    | 30,1120             | 33,6900 | 33,8360    | 36,0900 |  |
| 60                    | 31,2417             | 36,1583 | 34,4967    | 34,3050 |  |
| 70                    | 31,6271             | 36,6786 | 36,7643    | 37,1143 |  |
| 80                    | 32,4575             | 38,9400 | 38,4700    | 36,3425 |  |
| 90                    | 33,2989             | 38,0056 | 40,3411    | 40,5933 |  |
| 100                   | 33,2950             | 39,9370 | 40,0370    | 37,5260 |  |

| Taxa de Injeção | Latência por pacote |         |            |         |  |
|-----------------|---------------------|---------|------------|---------|--|
|                 | EAS                 | XY      | <b>ACS</b> | OЕ      |  |
| 10 %            | 23,6291             | 23,6291 | 23,6291    | 23,6291 |  |
| 20 %            | 23,6291             | 23,6455 | 23,6653    | 23,6518 |  |
| $30\%$          | 23,6371             | 23,9613 | 23,8817    | 23,9529 |  |
| 40 %            | 23,7104             | 24,8178 | 24,1391    | 24,8769 |  |
| 50 %            | 23,9821             | 25,9159 | 24,6537    | 26,1634 |  |
| 60 %            | 25,0282             | 27,9874 | 25,7664    | 28,4340 |  |
| 70 %            | 26,3055             | 30,1354 | 27,4537    | 30,8159 |  |
| 80 %            | 27,2481             | 32,2834 | 28,9879    | 33,1978 |  |
| 90 %            | 28,6029             | 34,4314 | 29,2501    | 35,5797 |  |
| $100\%$         | 29,8617             | 36,5794 | 31,4155    | 37,9615 |  |

Tabela 11: Médias para diferentes quantidades de pacotes para o Padrão Local.

Tabela 12: Médias para diferentes taxas de injeção para o Padrão Local.

| Quantidade de Pacotes | Latência por pacote |         |         |         |  |
|-----------------------|---------------------|---------|---------|---------|--|
|                       | EAS                 | ХY      | ACS     | ОE      |  |
| 10                    | 23,6000             | 24,2000 | 23,6000 | 23,6000 |  |
| 20                    | 24,1800             | 24,8500 | 23,8950 | 25,6500 |  |
| 30                    | 24,2267             | 25,0167 | 24,1200 | 25,0833 |  |
| 40                    | 25,1050             | 26,3200 | 25,2425 | 26,7075 |  |
| 50                    | 25,3220             | 27,7020 | 25,8640 | 27,8000 |  |
| 60                    | 25,4067             | 28,8683 | 26,7450 | 29,4783 |  |
| 70                    | 26,2843             | 29,7514 | 27,4914 | 30,2414 |  |
| 80                    | 26,9750             | 31,4363 | 28,3338 | 31,9850 |  |
| 90                    | 27,2956             | 31,9389 | 28,5678 | 32,9244 |  |
| 100                   | 27,2390             | 33,3030 | 28,9830 | 34,7930 |  |

Tabela 13: Médias para diferentes quantidades de pacotes para o Padrão Complemento.

| Taxa de Injeção   | Latência por pacote |         |                      |          |  |
|-------------------|---------------------|---------|----------------------|----------|--|
|                   | <b>EAS</b>          | XY      | <b>ACS</b>           | ΟE       |  |
| $\overline{10}$ % | 26,7922             | 27,2690 | $\overline{26,8}292$ | 29,4093  |  |
| 20 %              | 27,0578             | 29,2213 | 27,6368              | 34,0117  |  |
| 30 %              | 28,1245             | 32,5884 | 29,8543              | 40,6589  |  |
| 40 %              | 30,3729             | 37,3926 | 33,4005              | 48,4951  |  |
| 50 %              | 34,2588             | 42,6840 | 38,4357              | 56,9097  |  |
| 60 %              | 37,4978             | 48,7094 | 42,7740              | 66,0133  |  |
| 70 %              | 42,5056             | 54,9074 | 47,8338              | 75,3765  |  |
| 80 %              | 46,5760             | 61,1054 | 53,5620              | 84,7396  |  |
| 90 %              | 52,0365             | 67,3035 | 59,6705              | 94,1027  |  |
| 100 %             | 55,8909             | 73,5015 | 63,3785              | 103,4659 |  |

| Quantidade de Pacotes | Latência por pacote |         |         |          |  |
|-----------------------|---------------------|---------|---------|----------|--|
|                       | EAS                 | XY      | ACS     | OЕ       |  |
| 10                    | 27,3800             | 28,1000 | 27,9700 | 29,6500  |  |
| 20                    | 31,2750             | 31,5750 | 32,6150 | 35,1550  |  |
| 30                    | 33,6400             | 33,8467 | 35,7333 | 40,1800  |  |
| 40                    | 36,7425             | 39,6800 | 38,9875 | 51,2525  |  |
| 50                    | 38,3380             | 43,3140 | 41,0020 | 55,6420  |  |
| 60                    | 39,5900             | 49,2817 | 44,1733 | 62,5350  |  |
| 70                    | 42,1857             | 55,3557 | 47,0071 | 70,1129  |  |
| 80                    | 44,0013             | 60,0163 | 48,4688 | 84,5688  |  |
| 90                    | 42,7044             | 63,6333 | 51,9422 | 98,4367  |  |
| 100                   | 45,2560             | 69,8800 | 55,4760 | 105,6500 |  |

Tabela 14: Médias para diferentes taxas de injeção para o Padrão Complemento.

Tabela 15: Médias para diferentes quantidades de pacotes para o Padrão Transposta 1.

| Taxa de Injeção | Latência por pacote |         |            |         |
|-----------------|---------------------|---------|------------|---------|
|                 | EAS                 | XY      | <b>ACS</b> | ОE      |
| 10 %            | 25,6785             | 27,5401 | 25,6785    | 26,1280 |
| 20 %            | 25,7320             | 32,7072 | 25,8236    | 28,6844 |
| $30\%$          | 26,2384             | 38,9706 | 26,4519    | 31,9774 |
| 40 %            | 26,9868             | 46,2451 | 27,8045    | 36,0934 |
| 50 %            | 28,5554             | 53,8592 | 29,4368    | 40,5895 |
| 60 %            | 29,9820             | 61,8363 | 32,1019    | 45,9406 |
| 70 %            | 32,1689             | 70,2017 | 34,4234    | 51,4848 |
| 80 %            | 33,9641             | 78,5119 | 37,0118    | 57,0289 |
| 90 %            | 37,8047             | 86,8726 | 40,1124    | 62,5730 |
| $100\%$         | 38,1340             | 95,2628 | 42,7094    | 68,1171 |

Tabela 16: Médias para diferentes taxas de injeção para o Padrão Transposta 1.

| Quantidade de Pacotes | Latência por pacote |          |            |         |  |
|-----------------------|---------------------|----------|------------|---------|--|
|                       | EAS                 | XY       | <b>ACS</b> | ОE      |  |
| 10                    | 26,6000             | 29,2500  | 26,6400    | 28,7000 |  |
| 20                    | 27,3550             | 35,8350  | 27,4850    | 31,0750 |  |
| 30                    | 28,2767             | 37,6067  | 28,2267    | 31,7367 |  |
| 40                    | 29,8575             | 46,4475  | 30,4800    | 36,1700 |  |
| 50                    | 32,1720             | 55,0340  | 32,4740    | 40,6600 |  |
| 60                    | 32,7183             | 66,5233  | 33,7567    | 43,1000 |  |
| 70                    | 32,5357             | 68,9543  | 34,4000    | 46,2129 |  |
| 80                    | 31,3738             | 71,0938  | 35,3700    | 51,2100 |  |
| 90                    | 31,6489             | 79,2189  | 35,6978    | 63,1156 |  |
| 100                   | 32,7070             | 102,0440 | 37,0240    | 76,6370 |  |

| Taxa de Injeção | Latência por pacote |         |            |         |  |
|-----------------|---------------------|---------|------------|---------|--|
|                 | <b>EAS</b>          | XY      | <b>ACS</b> | OЕ      |  |
| 10 %            | 24,7879             | 25,7001 | 24,7879    | 25,1047 |  |
| 20 %            | 24,8089             | 26,9391 | 24,8581    | 26,6856 |  |
| 30 %            | 24,9875             | 30,2577 | 25,2454    | 29,1743 |  |
| 40 %            | 25,5687             | 34,4696 | 26,0586    | 32,3881 |  |
| $50\%$          | 26,4877             | 38,9889 | 27,0196    | 35,9990 |  |
| $60\%$          | 27,6670             | 44,0205 | 28,5515    | 40,1776 |  |
| 70 %            | 29,2284             | 49,1177 | 30,0415    | 44,4817 |  |
| 80 %            | 30,6690             | 54,2388 | 31,9231    | 48,7857 |  |
| $90\%$          | 31,6707             | 59,3600 | 33,4029    | 53,0897 |  |
| 100 %           | 33,7503             | 64,4812 | 35,6211    | 57,3937 |  |

Tabela 17: Médias para diferentes quantidades de pacotes para o Padrão Transposta 2.

Tabela 18: Médias para diferentes taxas de injeção para o Padrão Transposta 2.

| Quantidade de Pacotes | Latência por pacote |         |         |         |  |
|-----------------------|---------------------|---------|---------|---------|--|
|                       | EAS                 | ХY      | ACS     | ОE      |  |
| 10                    | 24,2000             | 25,3000 | 24,2000 | 24,7500 |  |
| 20                    | 24,4150             | 27,2000 | 24,5000 | 27,5550 |  |
| 30                    | 25,7067             | 30,7400 | 25,6067 | 28,9733 |  |
| 40                    | 26,4900             | 35,7525 | 26,9250 | 33,7625 |  |
| 50                    | 27,0020             | 36,8740 | 27,4720 | 35,4220 |  |
| 60                    | 27,8100             | 40,8067 | 28,4450 | 39,1133 |  |
| 70                    | 29,8529             | 47,4414 | 30,6343 | 44,6943 |  |
| 80                    | 30,8038             | 54,5088 | 32,1350 | 47,2850 |  |
| 90                    | 31,8978             | 61,2922 | 33,1367 | 53,0567 |  |
| 100                   | 31,4480             | 67,6580 | 34,4550 | 58,6680 |  |

# $APÊNDICE B - Resultsados$ simulações com aplicações

Este apêndice apresenta os valores numéricos obtidos nas simulações realizadas no Capítulo 6. O atraso, em ciclos, de uma aplicação é o tempo a mais necessário para sua execução (além do tempo de execução de cada tarefa e o tempo de comunicação entre tarefas). Este é o atraso ocasionado pelo congestionamento da rede.

| Níveis | Tarefas | EAS              | XY   | ACS   | ОE   |
|--------|---------|------------------|------|-------|------|
| 6      | 10      | $\left( \right)$ | 9    | 3,5   | 8,2  |
| 8      | 22      | 1,2              | 3,2  | 10,4  | 4    |
| 10     | 30      | 3,1              | 8,4  | 26    | 6,5  |
| 12     | 42      | 3,6              | 16   | 37,3  | 13   |
| 14     | 50      | 1,4              | 6,3  | 67,2  | 4,5  |
| 16     | 62      | 4,1              | 17,5 | 88    | 17,1 |
| 16     | 70      | 3,4              | 14   | 103,1 | 9,6  |
| 16     | 82      | 4,2              | 28,6 | 108   | 24,2 |
| 18     | 90      | 5,5              | 5,7  | 129,5 | 4,5  |
| 22     | 102     | 10,4             | 9,2  | 190,2 | 8,3  |
|        |         |                  |      |       |      |

Tabela 19: Atrasos médios para os grafos do conjunto  $Ex1$ .

Tabela 20: Atrasos médios para os grafos do conjunto  $Ex2$ .

| Teste  | Níveis | Tarefas | EAS      | XY  | ACS  | ОE       |
|--------|--------|---------|----------|-----|------|----------|
| Ex2.1  |        | 4       | 2,4      | 4,1 | 1,6  | 8,4      |
| Ex2.2  | 2      | 6       | 0,4      | 3,5 | 1,2  | 3,6      |
| Ex2.3  | 3      | 8       | 0,2      | 2,2 | 1,6  | 2,2      |
| Ex2.4  | 4      | 10      | $\theta$ | 3,3 | 1,6  | 3,3      |
| Ex2.5  | 5      | 12      | $\theta$ | 2,7 | 4,8  | 2,7      |
| Ex2.6  | 6      | 14      | 0,4      | 6,6 | 5    | 4,4      |
| Ex2.7  | 7      | 16      | 0        | 3,3 | 4,8  | 2,2      |
| Ex2.8  | 8      | 18      | 0,4      | 4   | 9    | 4,8      |
| Ex2.9  | 9      | 20      | 0,4      | 0   | 9,8  | $\theta$ |
| Ex2.10 | 10     | 22      | 0,4      | 3,6 | 10,2 | 5,4      |

| Teste  | Níveis | Tarefas | EAS              | XY       | ACS  | ОE               |
|--------|--------|---------|------------------|----------|------|------------------|
| Ex3.1  | 1      | 5       | $\left( \right)$ | $\theta$ | 0,6  | $\left( \right)$ |
| Ex3.2  | 2      | 8       | 1,6              | 9,1      | 6    | 7,5              |
| Ex3.3  | 3      | 11      | 0,8              | 7        | 6,2  | 8                |
| Ex3.4  | 4      | 14      | 0,2              | 6,5      | 7,3  | 10,6             |
| Ex3.5  | 5      | 17      | 0,4              | 9,6      | 9,6  | 10,6             |
| Ex3.6  | 6      | 20      | 1                | 5        | 15,7 | 6                |
| Ex3.7  | 7      | 23      | 1,4              | 4,4      | 10,2 | 5,2              |
| Ex3.8  | 8      | 26      | 2,5              | 12       | 16,2 | 12,8             |
| Ex3.9  | 9      | 29      | 0,6              | 3,6      | 23   | 4,5              |
| Ex3.10 | 10     | 32      | 1,6              | 7,2      | 25,7 | 6,4              |

Tabela 21: Atrasos médios para os grafos do conjunto  $Ex3$ .

Tabela 22: Atrasos médios para os grafos do conjunto  $Ex4$ .

| <b>Teste</b> | Níveis | Tarefas | EAS | XY   | ACS  | OE   |
|--------------|--------|---------|-----|------|------|------|
| Ex4.1        | 1      | 6       | 0,4 | 4,8  | 2    | 6,4  |
| Ex4.2        | 2      | 10      | 2,1 | 4,4  | 6,6  | 6,1  |
| Ex4.3        | 3      | 14      | 1,4 | 5    | 7,8  | 6,8  |
| Ex4.4        | 4      | 18      | 0,4 | 6,9  | 11,4 | 7,8  |
| Ex4.5        | 5      | 22      | 1,4 | 8,1  | 9    | 6,5  |
| Ex4.6        | 6      | 26      | 2,8 | 8,8  | 19,1 | 8    |
| Ex4.7        | 7      | 30      | 2,2 | 4,3  | 26,5 | 4    |
| Ex4.8        | 8      | 34      | 3,1 | 22,6 | 35,8 | 22,3 |
| Ex4.9        | 9      | 38      | 3   | 1,6  | 36,7 | 1,4  |
| Ex4.10       | 10     | 42      | 4,7 | 16,4 | 39,8 | 14,9 |

Tabela 23: Atrasos médios para os grafos do conjunto  $Ex5$ .

| Teste  | Níveis         | Tarefas | EAS  | XY   | ACS  | ОE   |
|--------|----------------|---------|------|------|------|------|
| Ex5.1  | 1              |         | 2,5  | 6,5  | 3,8  | 9,1  |
| Ex5.2  | $\overline{2}$ | 12      | 1,3  | 4    | 7,5  | 5    |
| Ex5.3  | 3              | 17      | 2,1  | 20,4 | 10,8 | 19,2 |
| Ex5.4  | 4              | 22      | 2,1  | 11,7 | 8,2  | 12,9 |
| Ex5.5  | 5              | 27      | 3,6  | 4,8  | 22,3 | 4    |
| Ex5.6  | 6              | 32      | 4,2  | 12   | 22,3 | 12   |
| Ex5.7  | 7              | 37      | 5,3  | 10,3 | 31,1 | 9,8  |
| Ex5.8  | 8              | 42      | 7,2  | 12,9 | 39,7 | 14,7 |
| Ex5.9  | 9              | 47      | 10,2 | 7,8  | 53,6 |      |
| Ex5.10 | 10             | 52      | 10,2 | 13,9 | 61,1 | 13,2 |

## APÊNDICE C – Grafos gerados com o **TGFF**

Neste apêndice são enumerados os grafos de tarefas utilizados nos testes do Capítulo 6. Cada figura ilustra uma aplicação gerada aleatoriamente com auxílio da ferramenta TGFF, Task *Graph For Free.* Um total de 50 grafos são apresentados, compondo cinco grupos de testes,  $Ex_01, Ex_02, Ex_03, Ex_04, Ex_05.$ 

#### A.1 Aplicações do conjunto Ex01

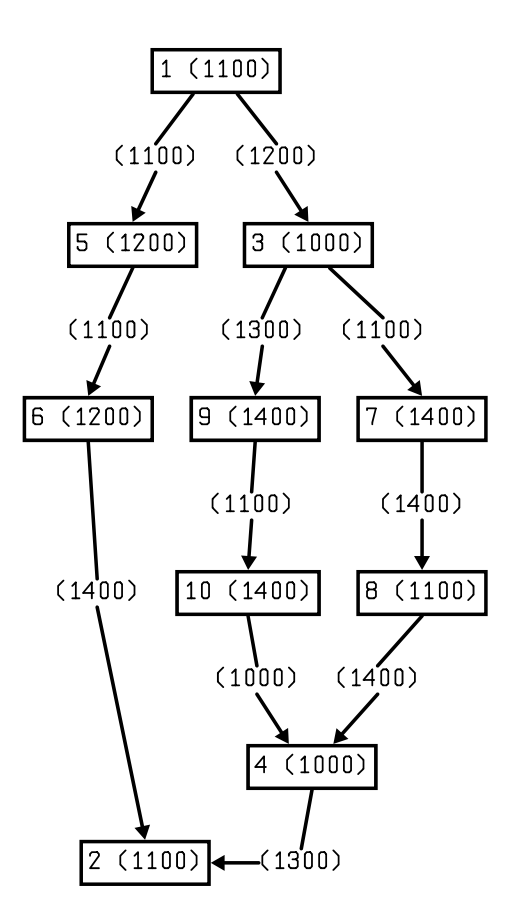

Figura 51: Grafo de tarefas da aplicação  $Ex01_1$ .

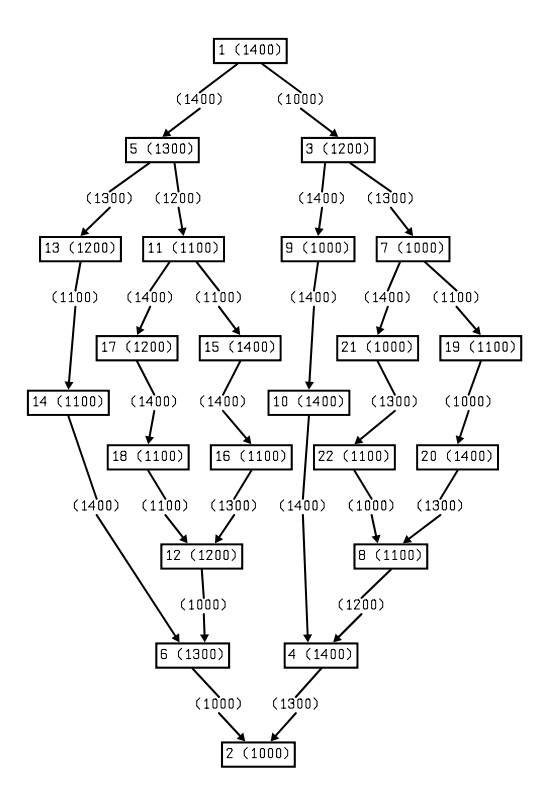

Figura 52: Grafo de tarefas da aplicação  $Ex01_2$ .

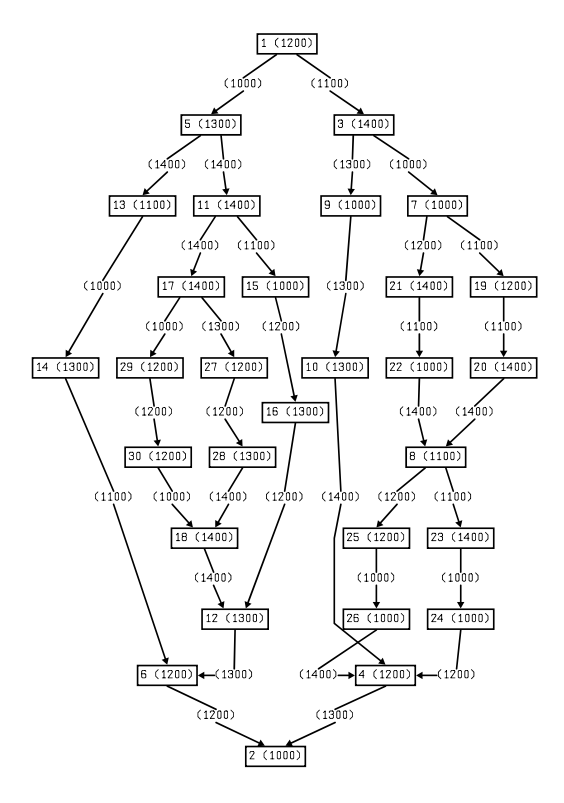

Figura 53: Grafo de tarefas da aplicação  $Ex01_3$ .

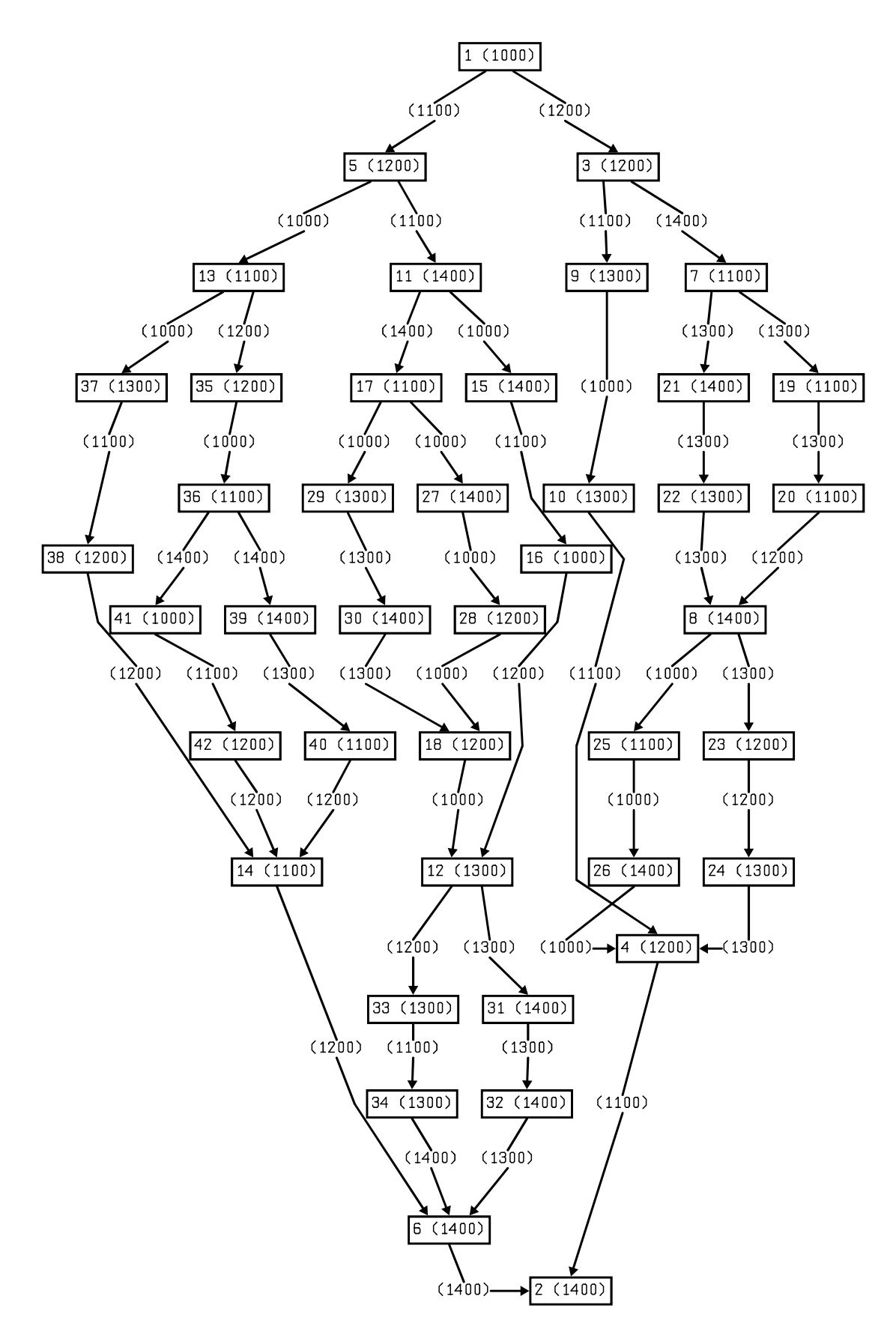

Figura 54: Grafo de tarefas da aplicação Ex01\_4.

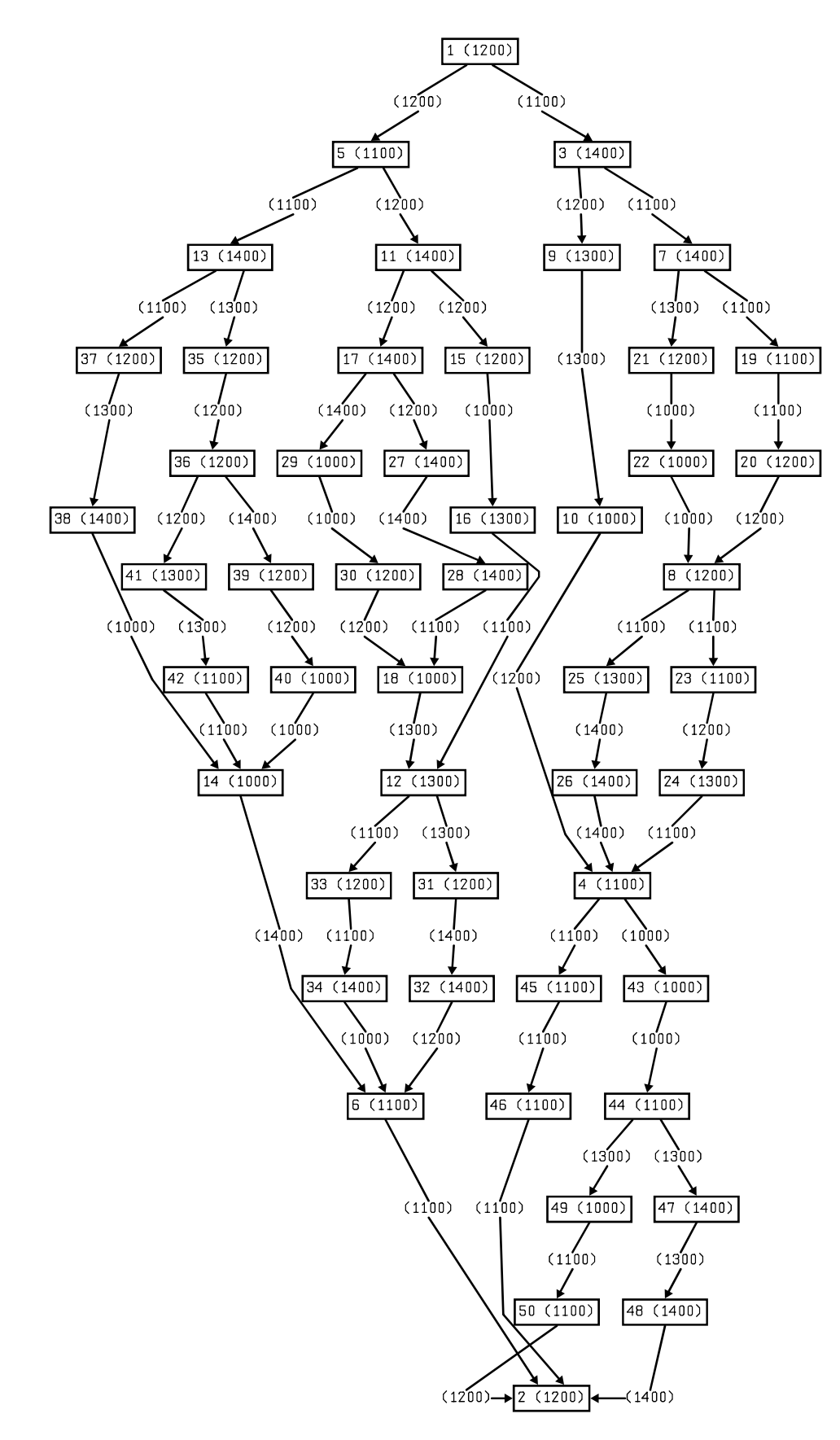

Figura 55: Grafo de tarefas da aplicação  $Ex01_5$ .

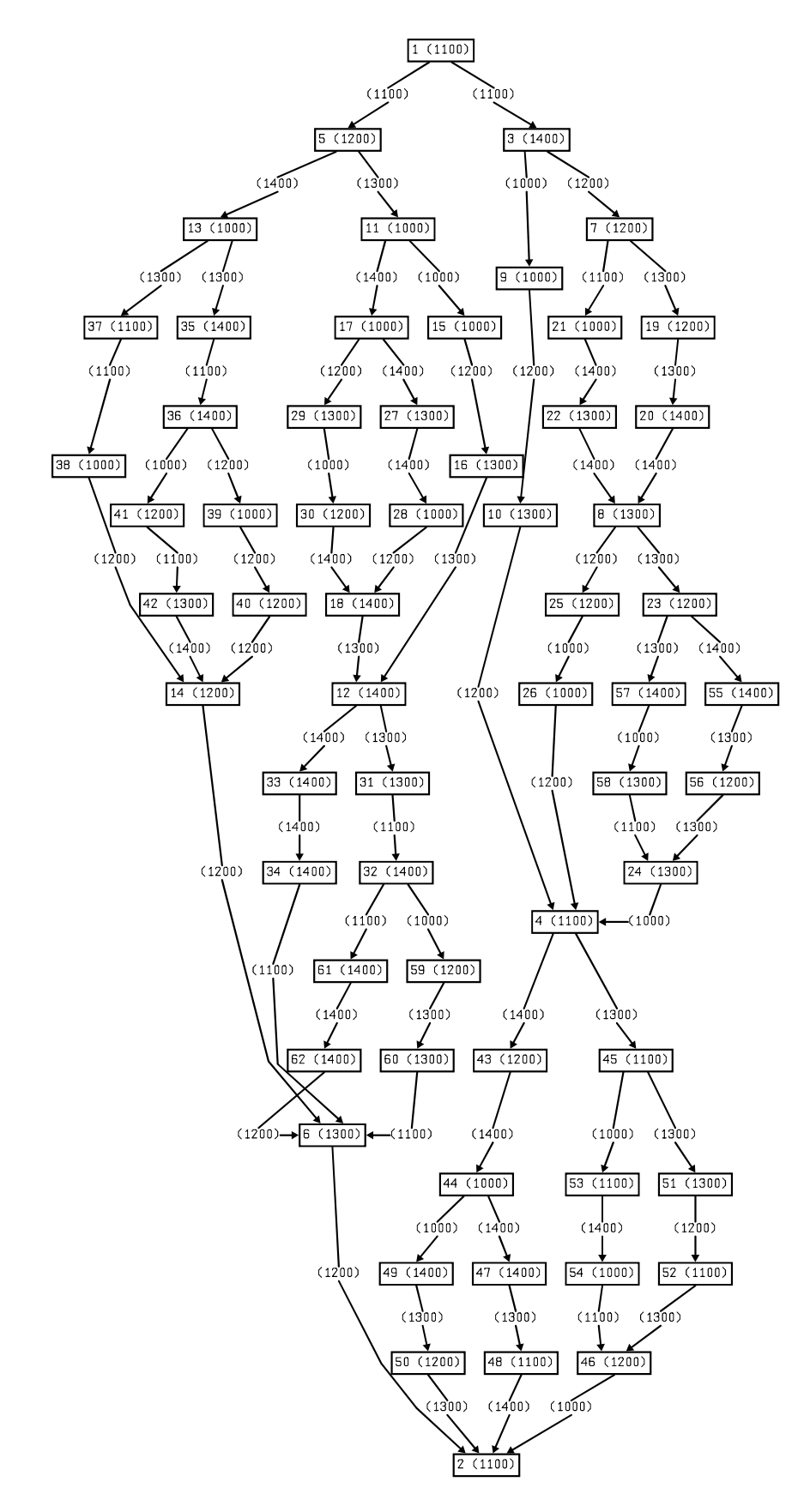

Figura 56: Grafo de tarefas da aplicação Ex01\_6.

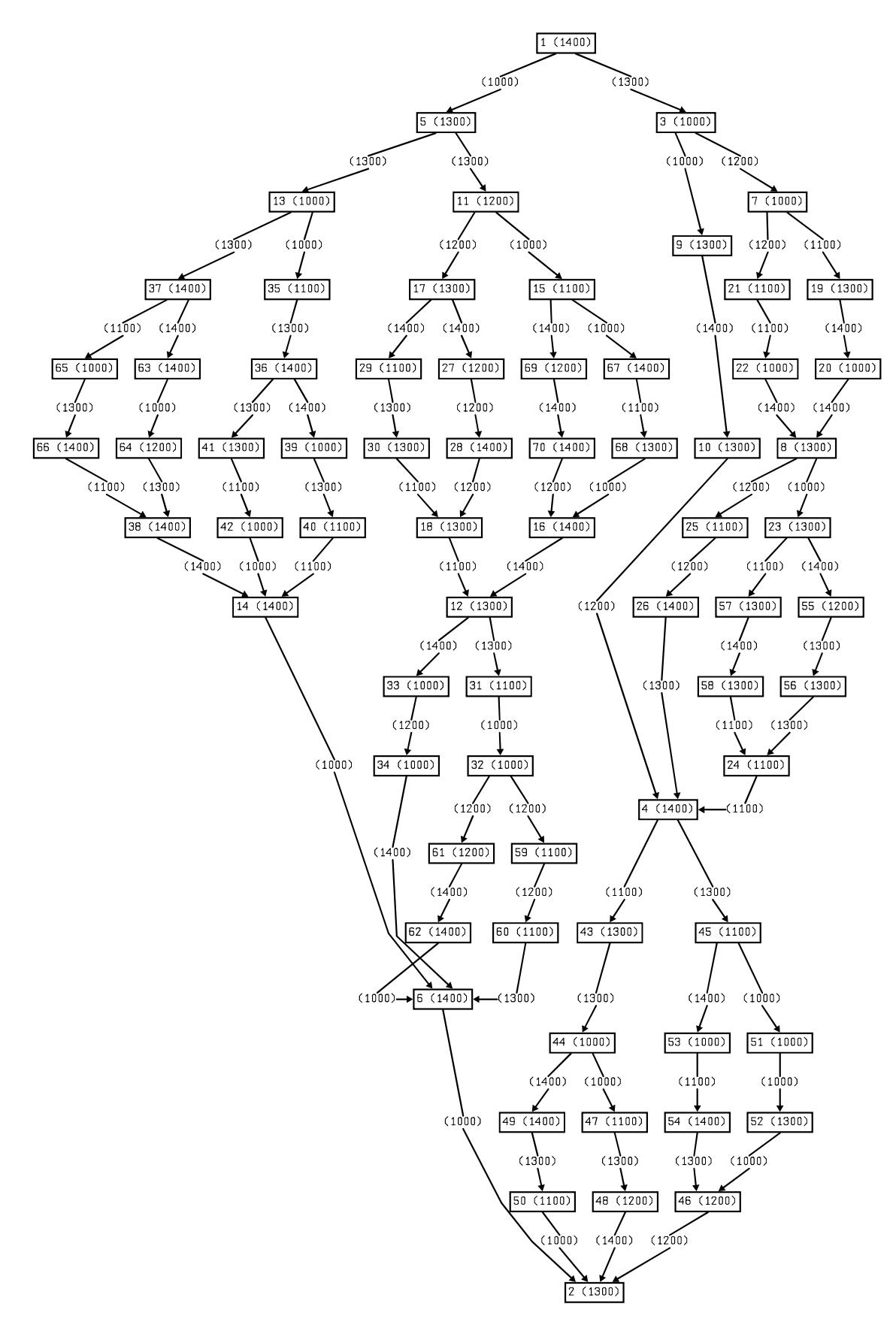

Figura 57: Grafo de tarefas da aplicação Ex01\_7.

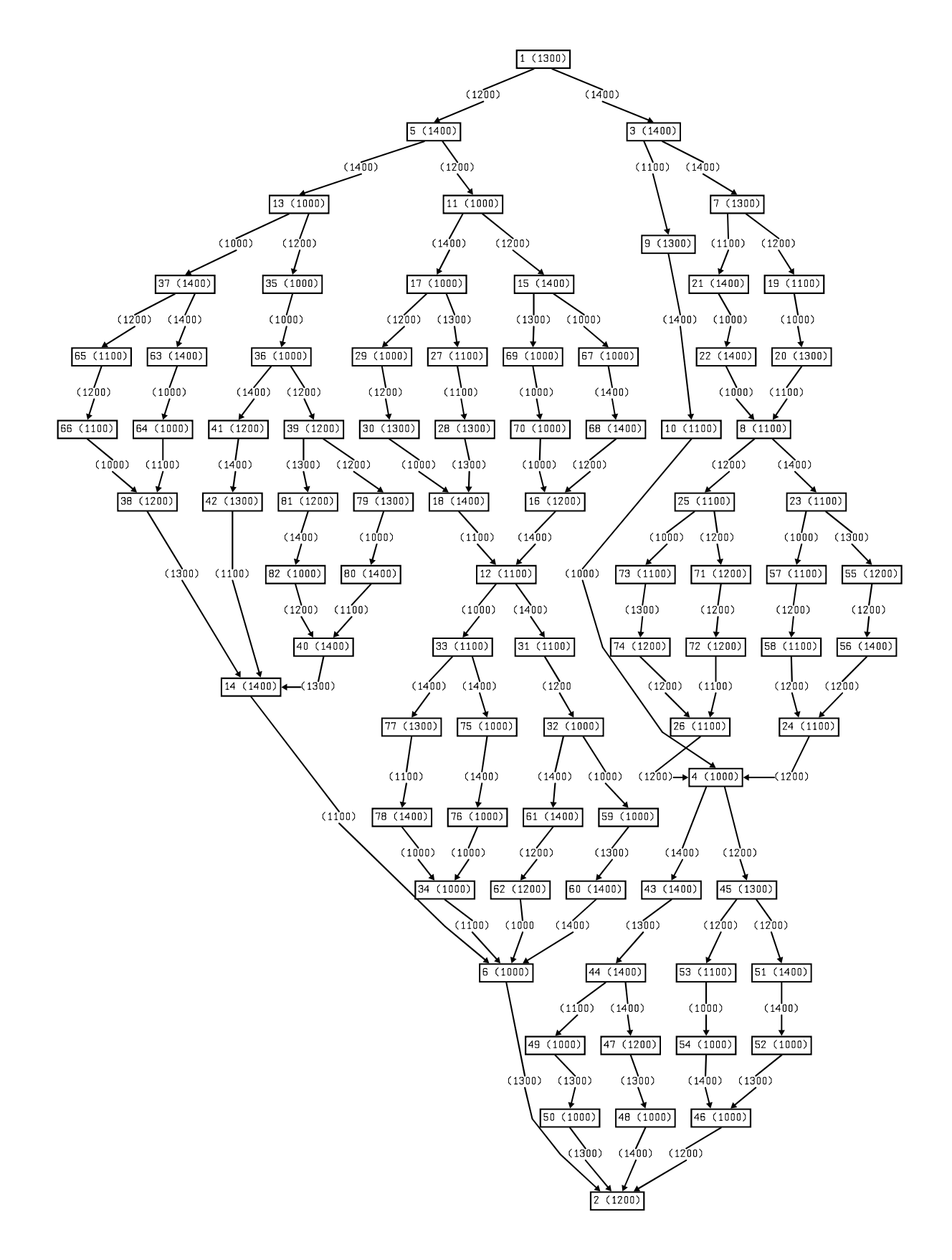

Figura 58: Grafo de tarefas da aplicação Ex01\_8.

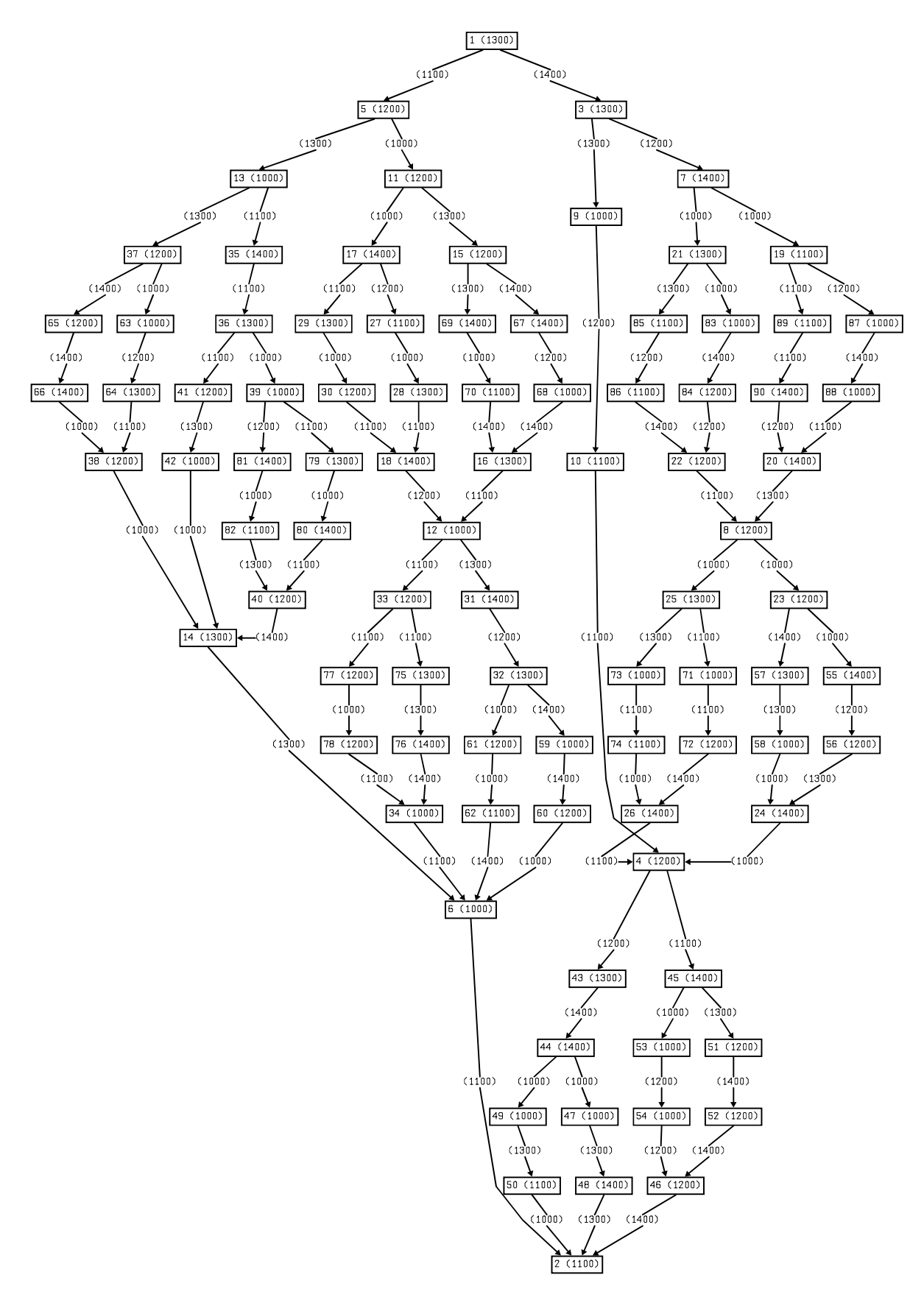

Figura 59: Grafo de tarefas da aplicação Ex01\_9.

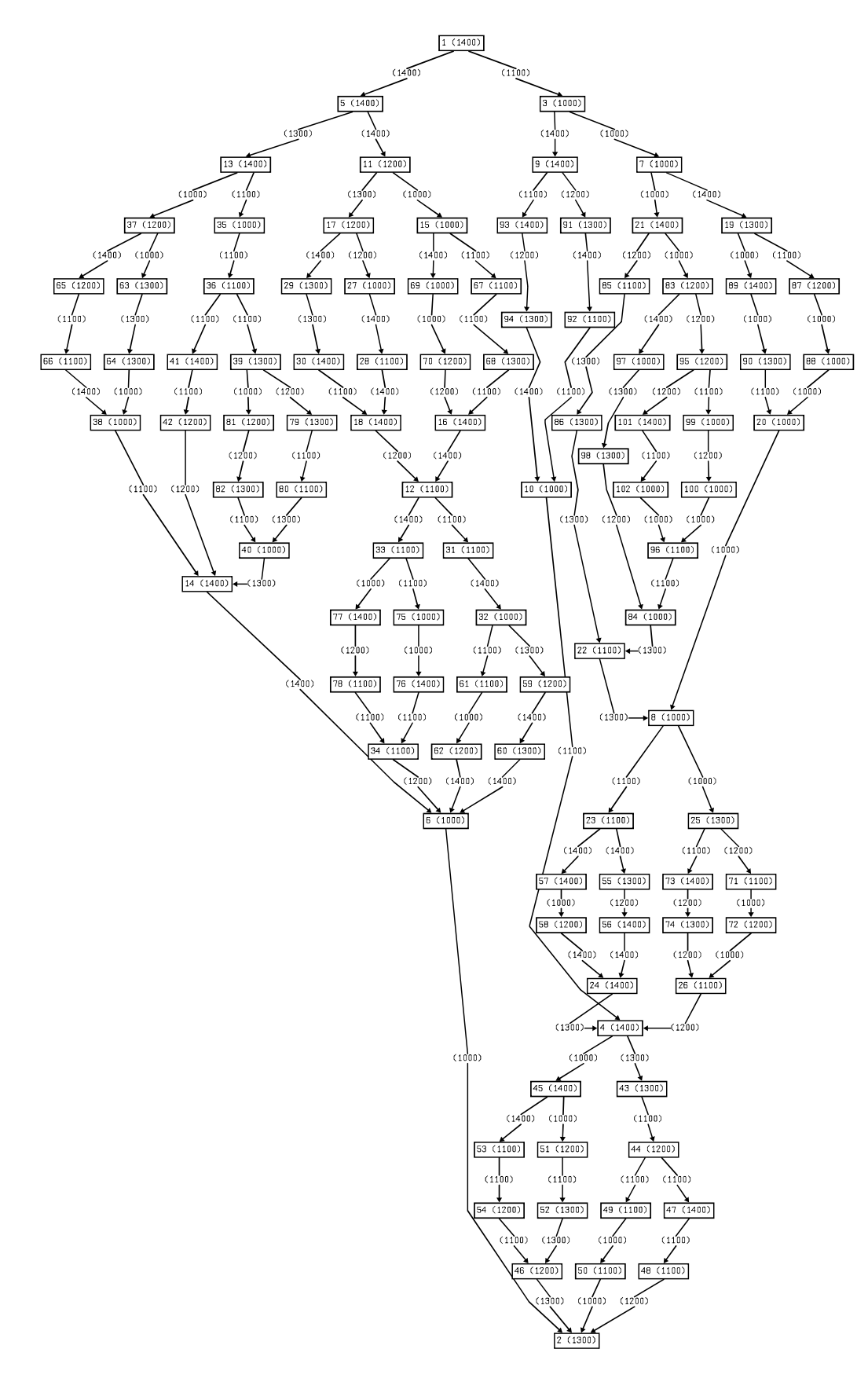

Figura 60: Grafo de tarefas da aplicação  $Ex01_10$ .

### A.2 Aplicações do conjunto Ex02

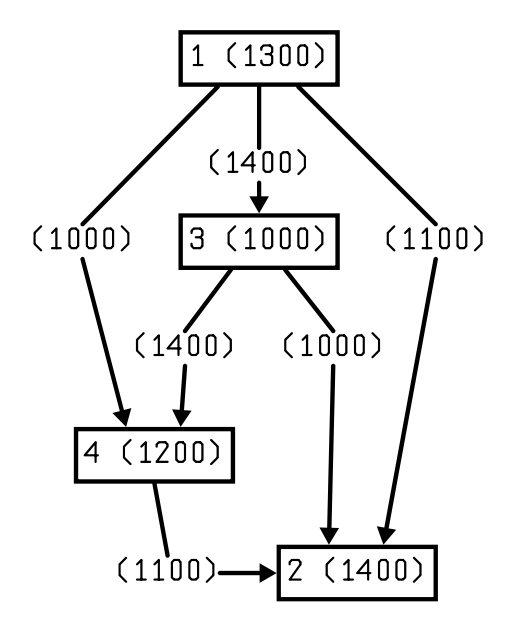

Figura 61: Grafo de tarefas da aplicação  $Ex02\_1$ .

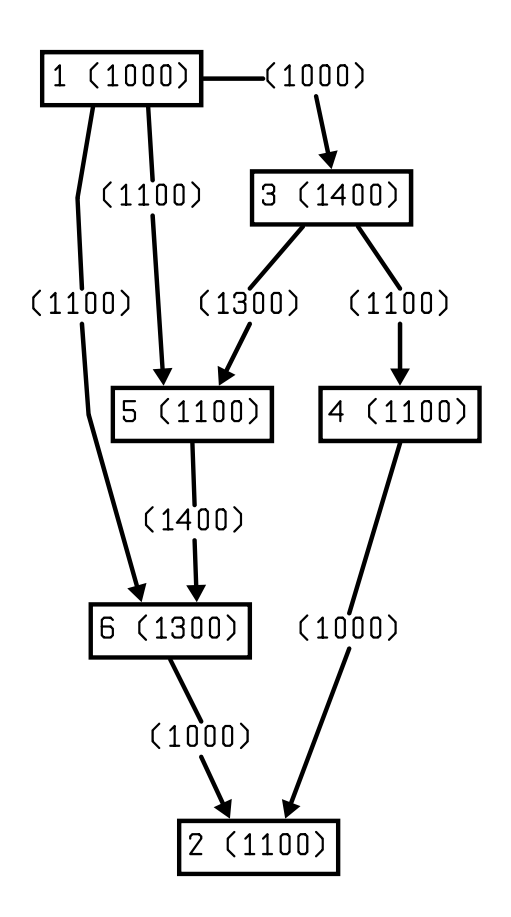

Figura 62: Grafo de tarefas da aplicação  $Ex02_2$ .

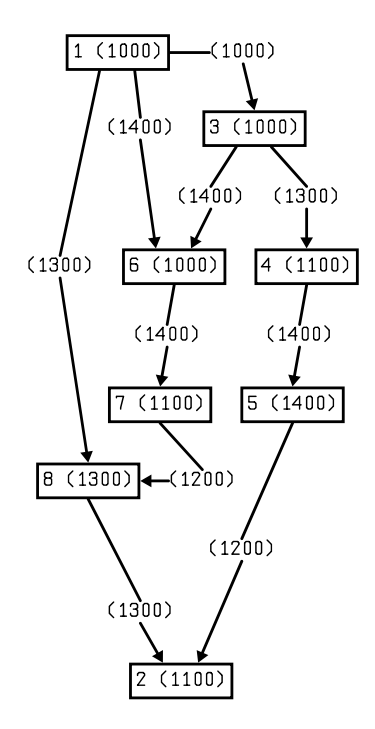

Figura 63: Grafo de tarefas da aplicação  $Ex02\_3$ .

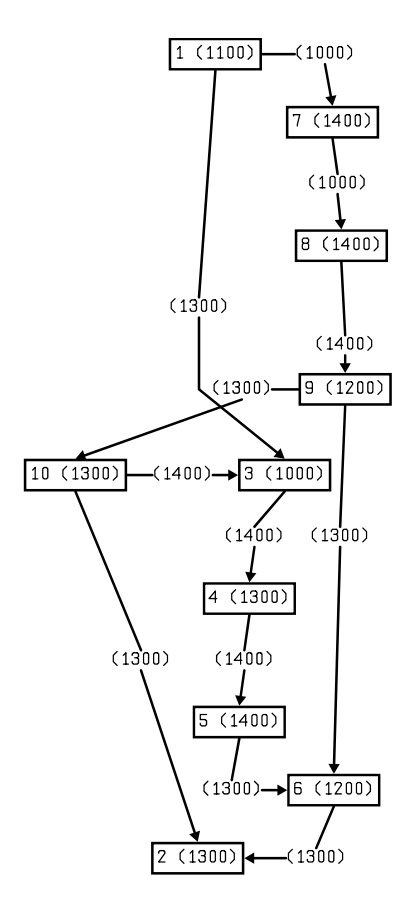

Figura 64: Grafo de tarefas da aplicação  $Ex02\_4.$ 

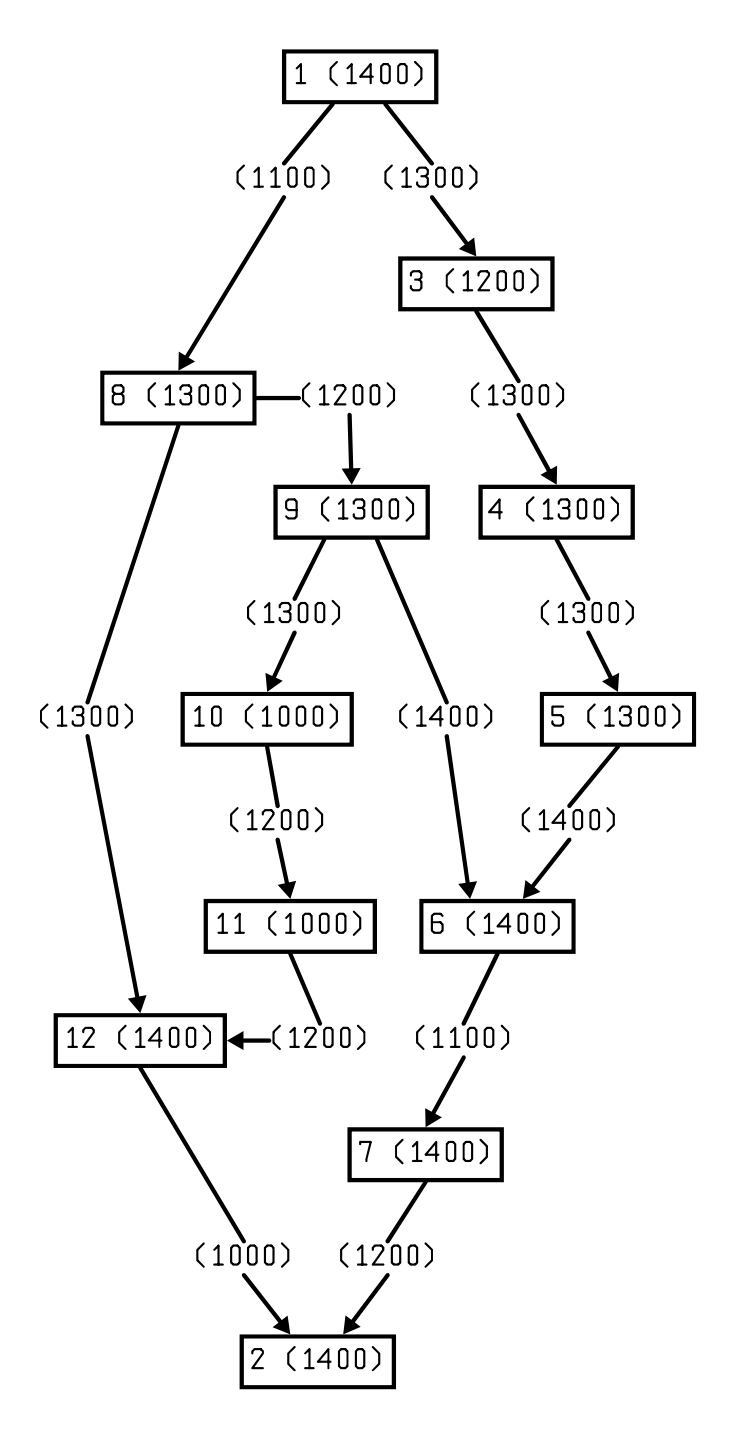

Figura 65: Grafo de tarefas da aplicação Ex02\_5.

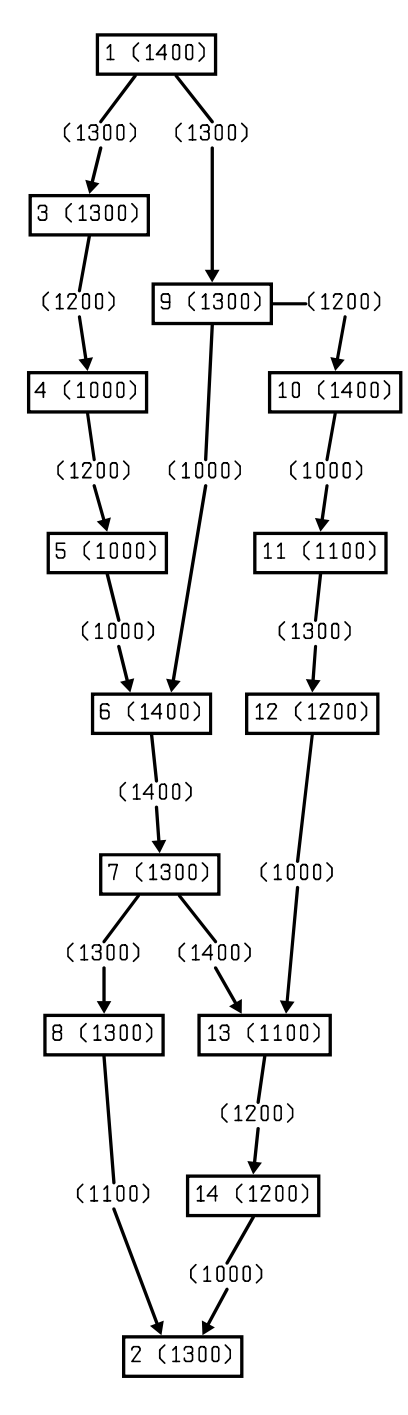

Figura 66: Grafo de tarefas da aplicação  $Ex02\_6$ .

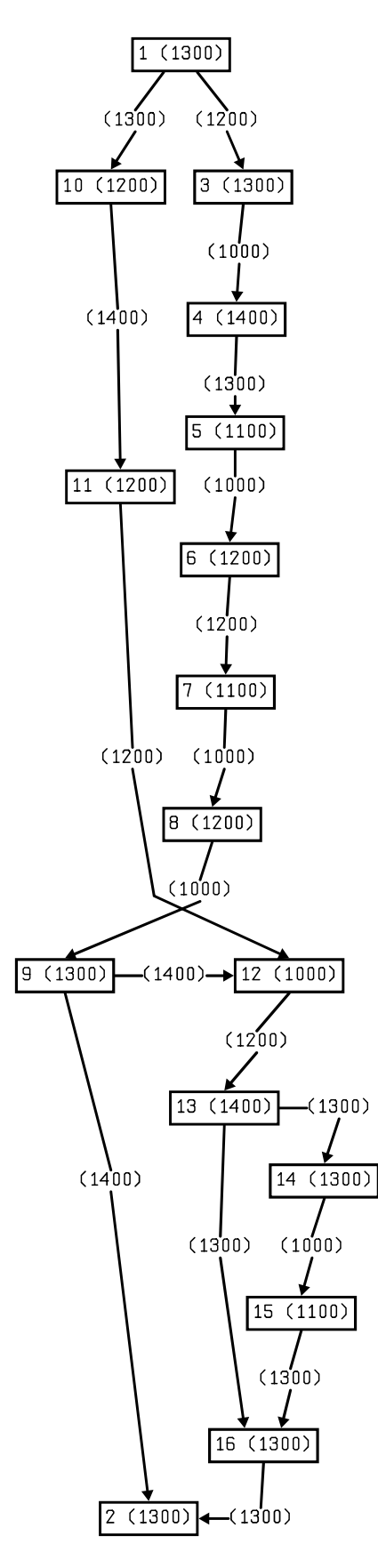

Figura 67: Grafo de tarefas da aplicação Ex02\_7.

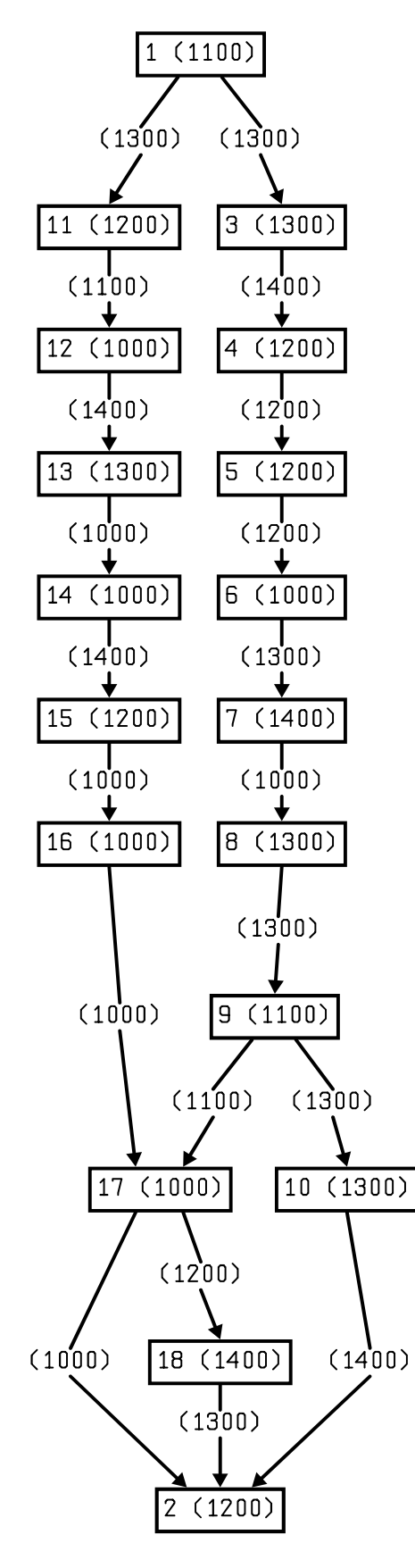

Figura 68: Grafo de tarefas da aplicação Ex02\_8.

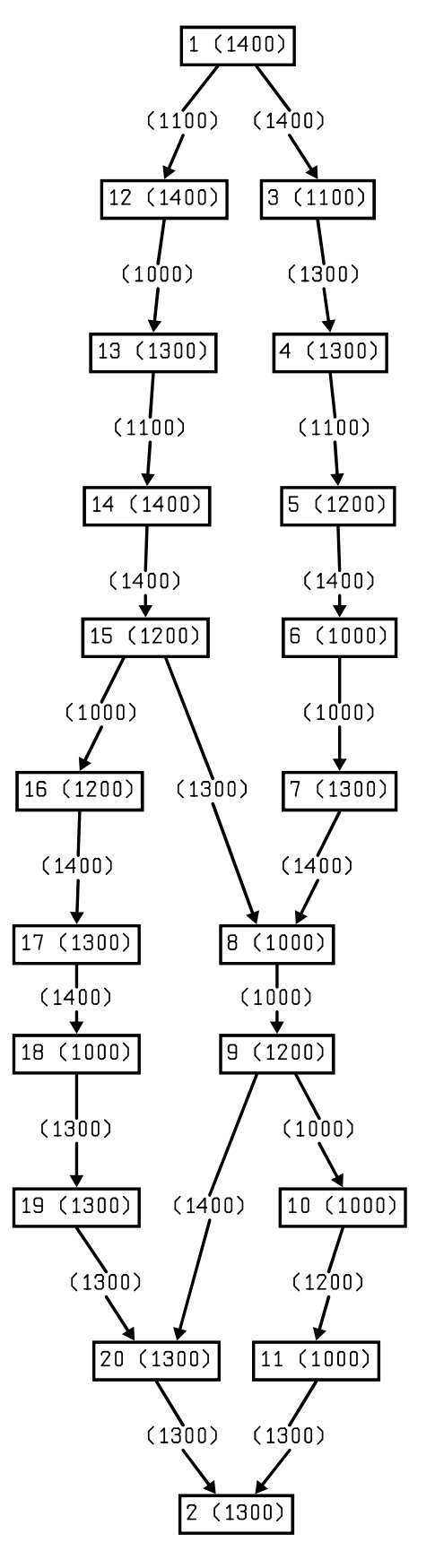

Figura 69: Grafo de tarefas da aplicação Ex02\_9.

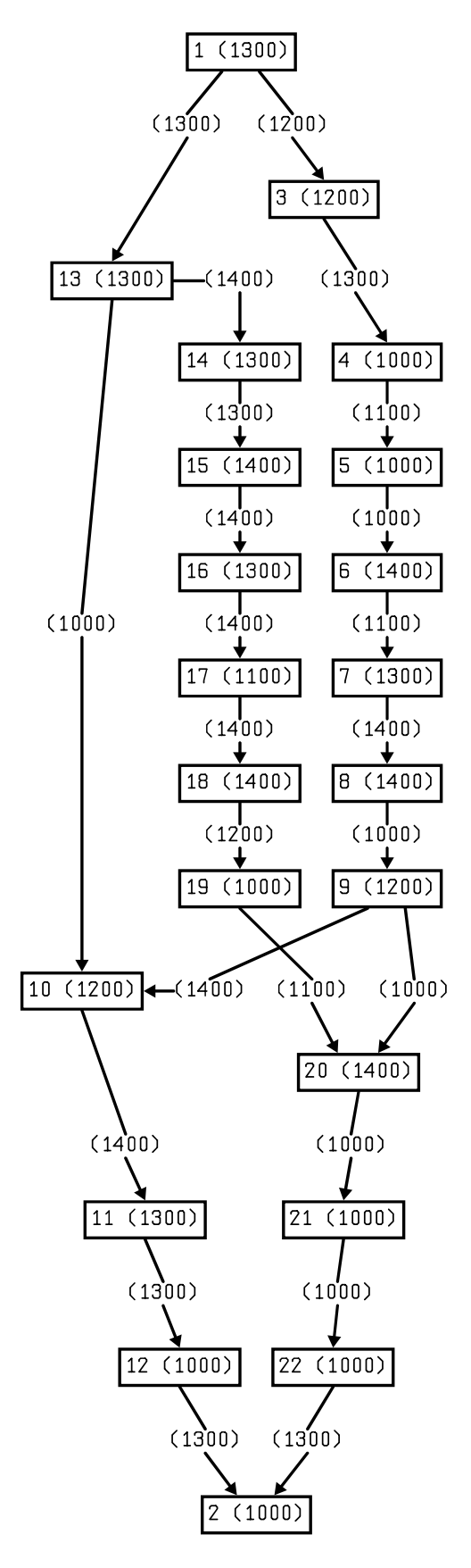

Figura 70: Grafo de tarefas da aplicação  $Ex02\_10$ .

### A.3 Aplicações do conjunto Ex03

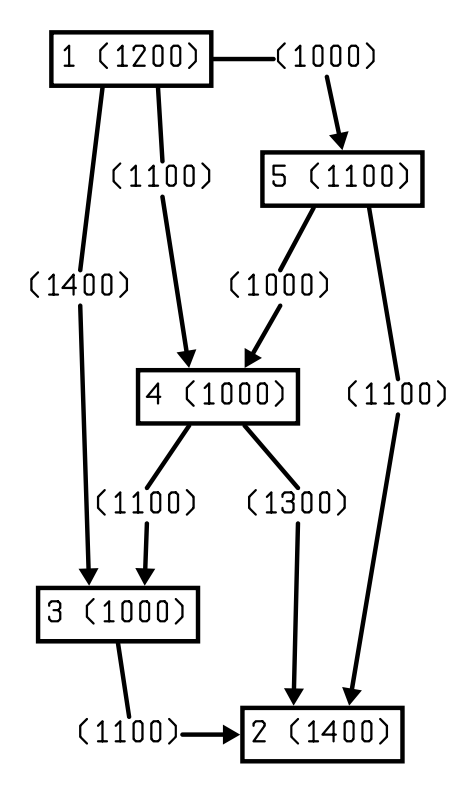

Figura 71: Grafo de tarefas da aplicação  $Ex03\_1$ .

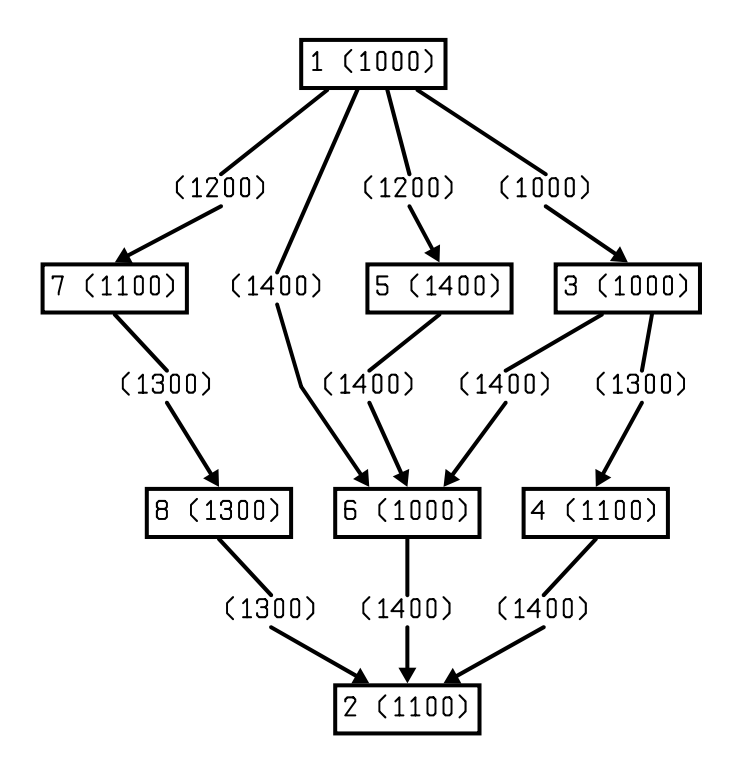

Figura 72: Grafo de tarefas da aplicação  $Ex03_2$ .

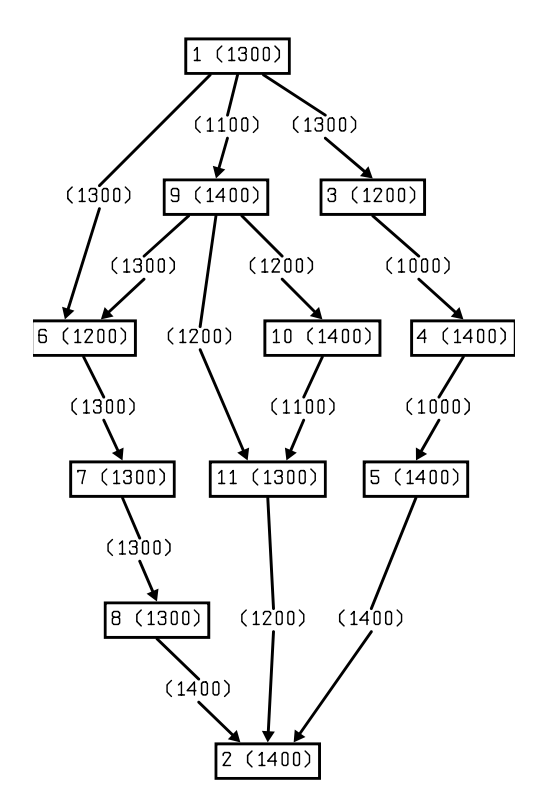

Figura 73: Grafo de tarefas da aplicação  $Ex03_3$ .

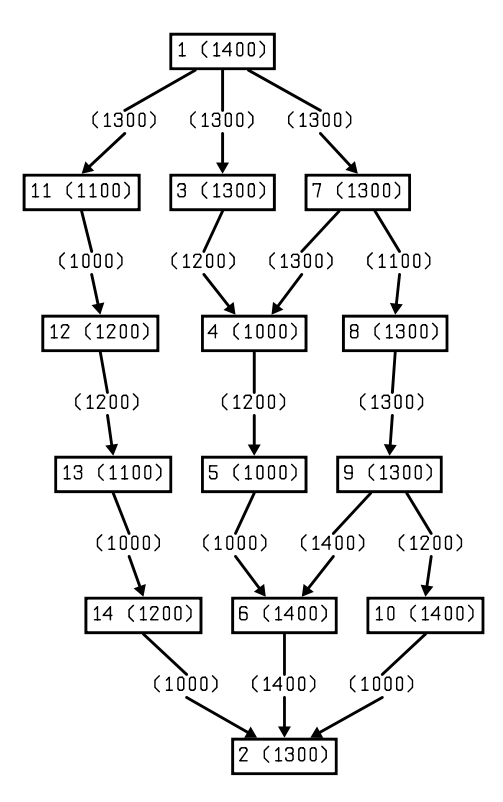

Figura 74: Grafo de tarefas da aplicação  $Ex03_4$ .

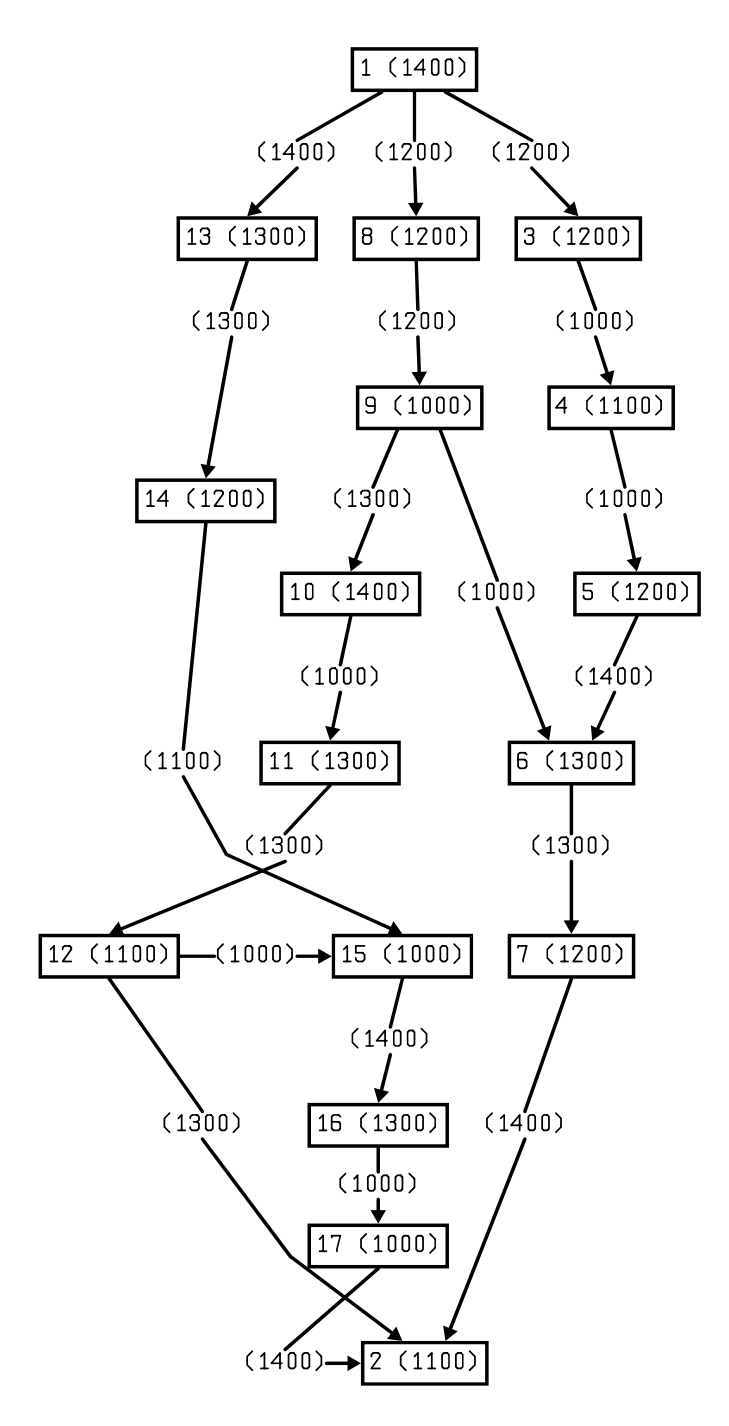

Figura 75: Grafo de tarefas da aplicação Ex03\_5.

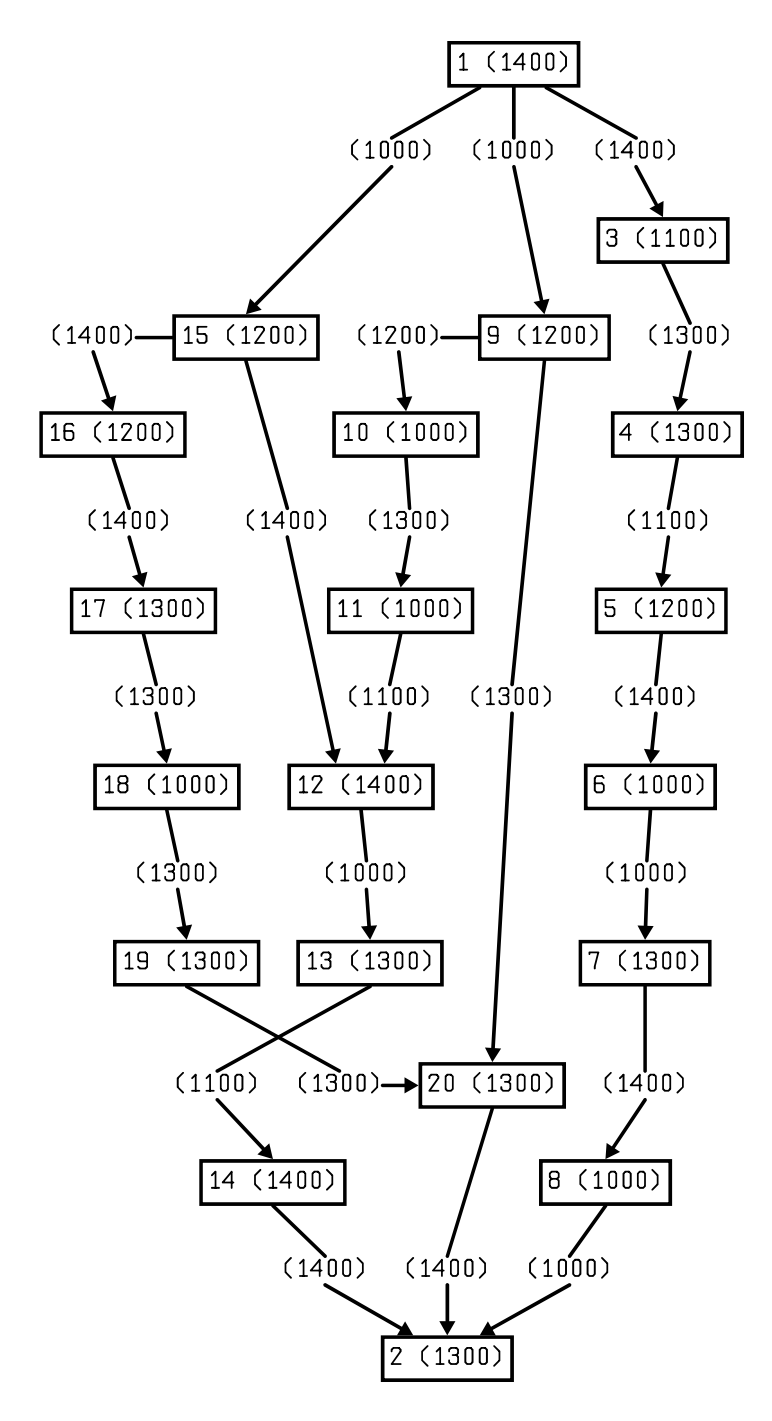

Figura 76: Grafo de tarefas da aplicação Ex03\_6.

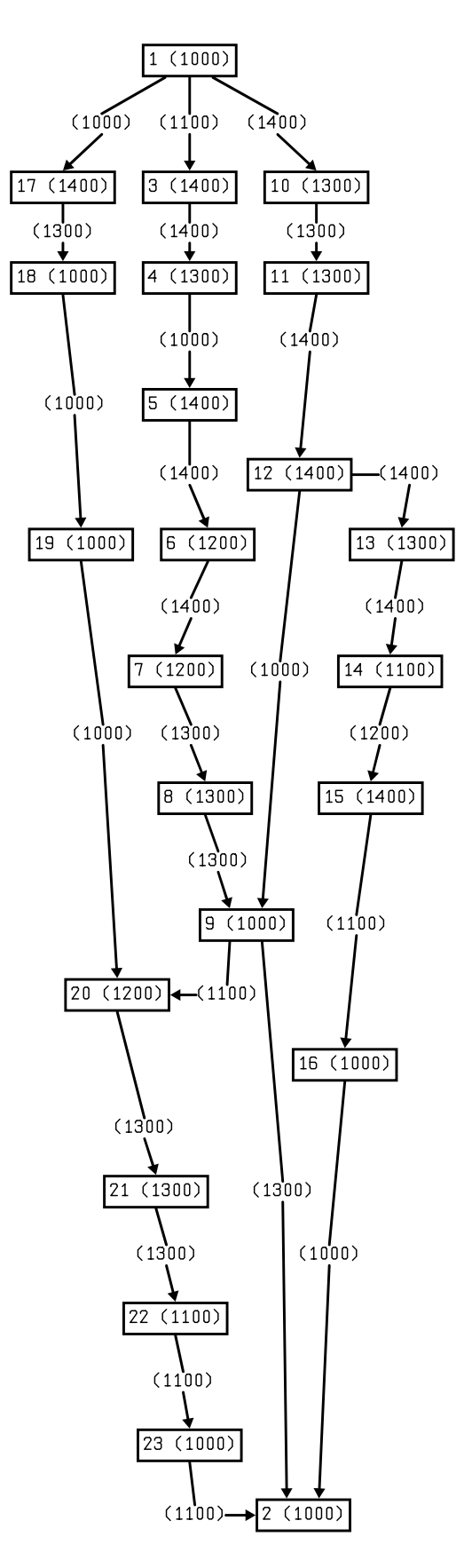

Figura 77: Grafo de tarefas da aplicação Ex03\_7.

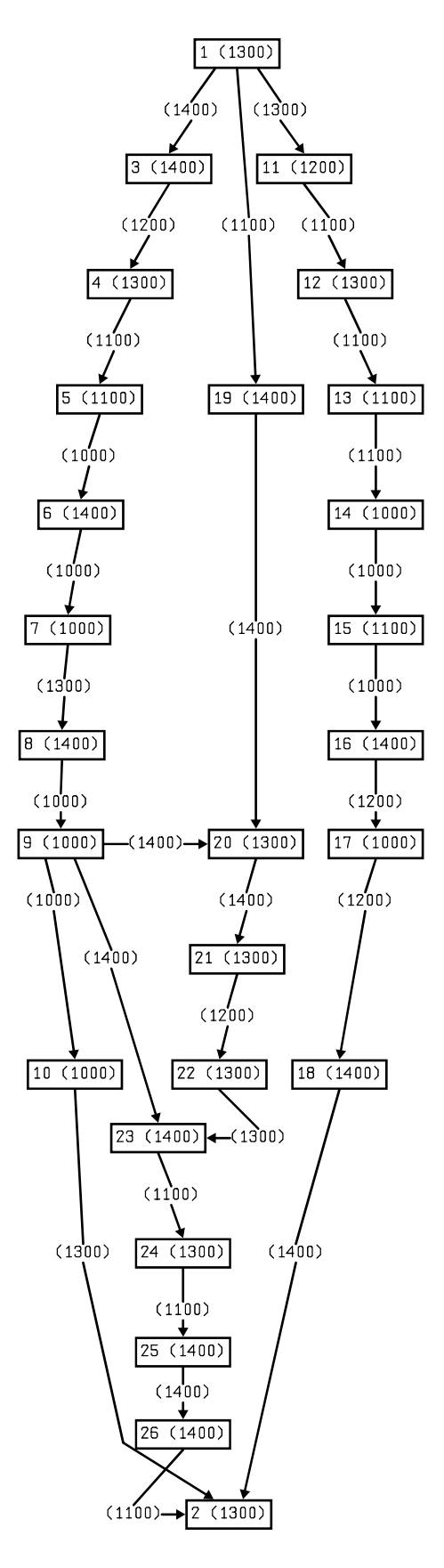

Figura 78: Grafo de tarefas da aplicação  $Ex03\_8$ .

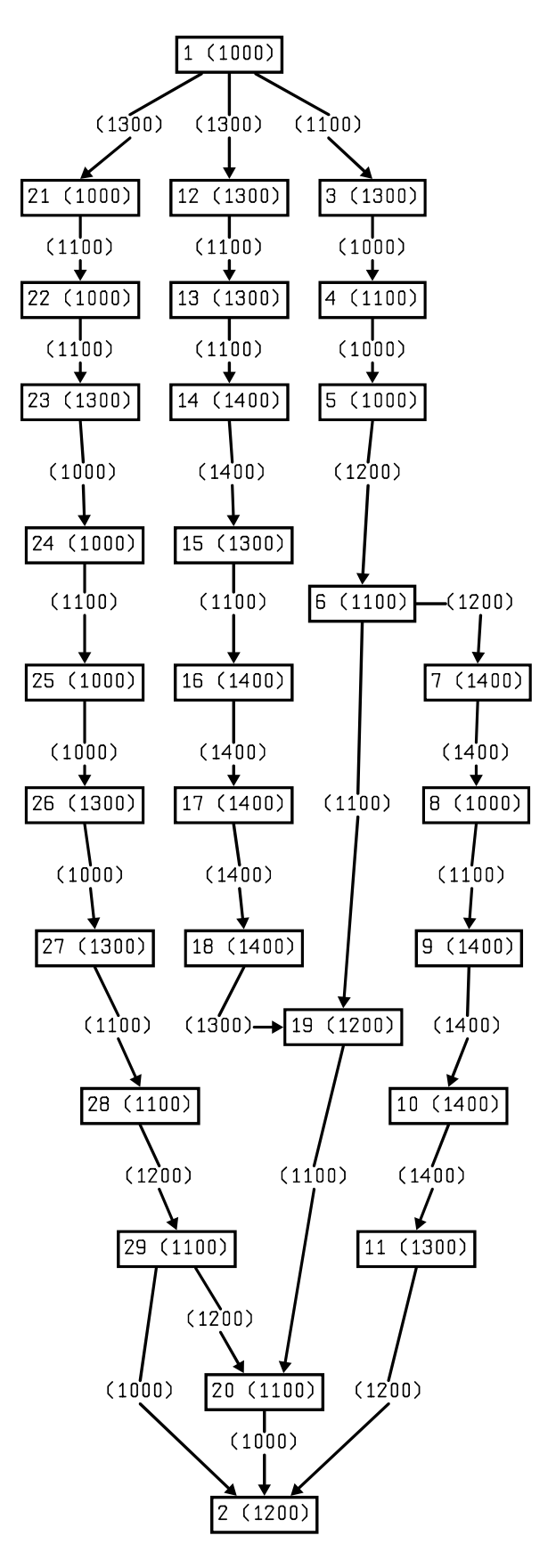

Figura 79: Grafo de tarefas da aplicação Ex03\_9.

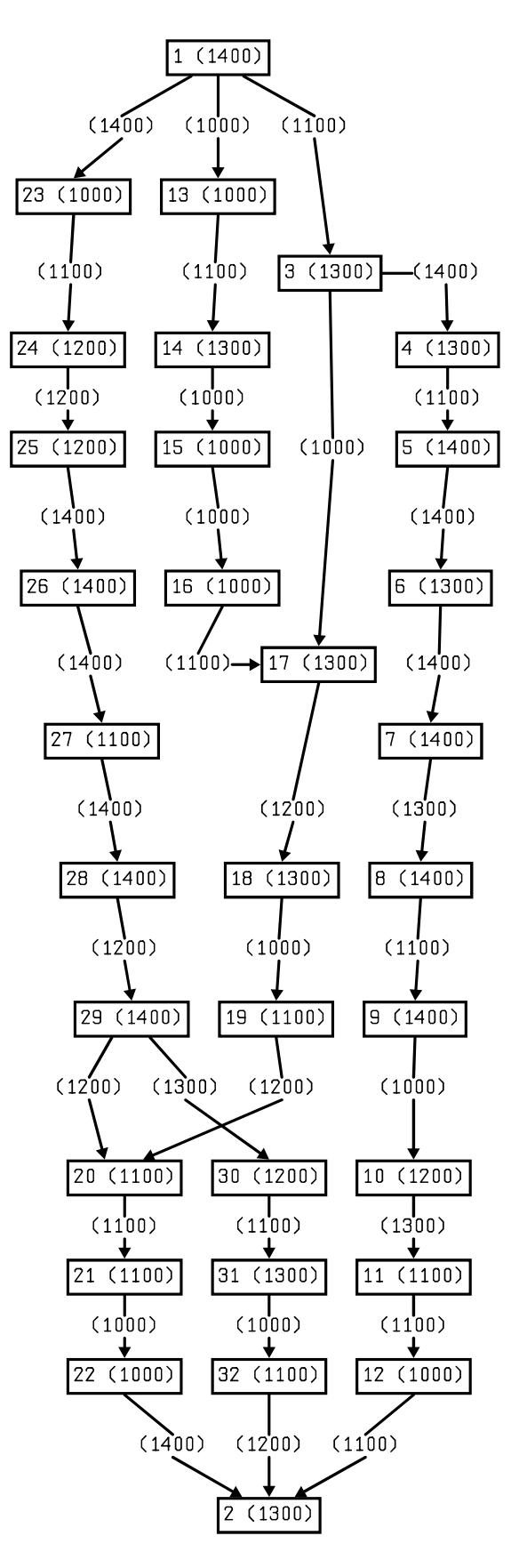

Figura 80: Grafo de tarefas da aplicação  $Ex03\_10$ .

### A.4 Aplicações do conjunto Ex04

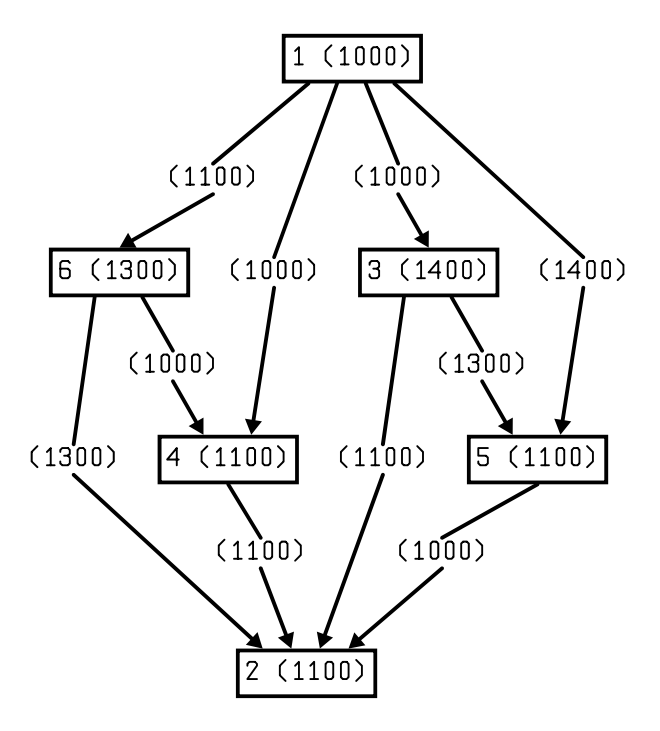

Figura 81: Grafo de tarefas da aplicação  $Ex04\_1$ .

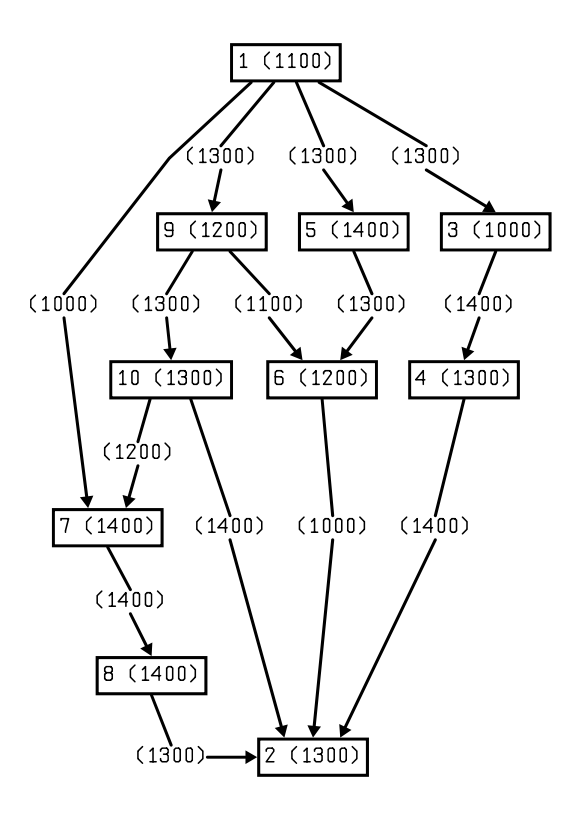

Figura 82: Grafo de tarefas da aplicação  $Ex04_2$ .

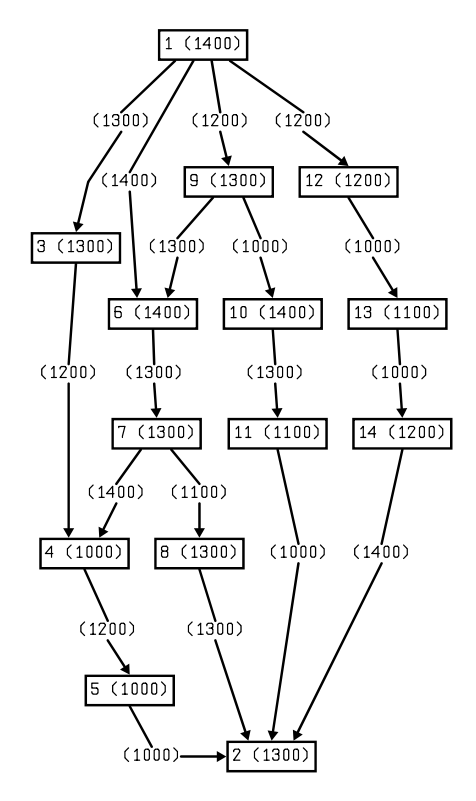

Figura 83: Grafo de tarefas da aplicação  $Ex04_3$ .

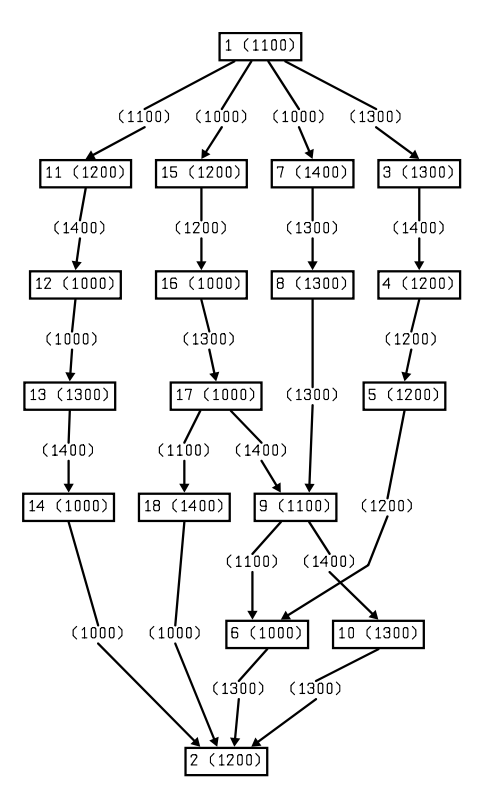

Figura 84: Grafo de tarefas da aplicação  $Ex04_4$ .

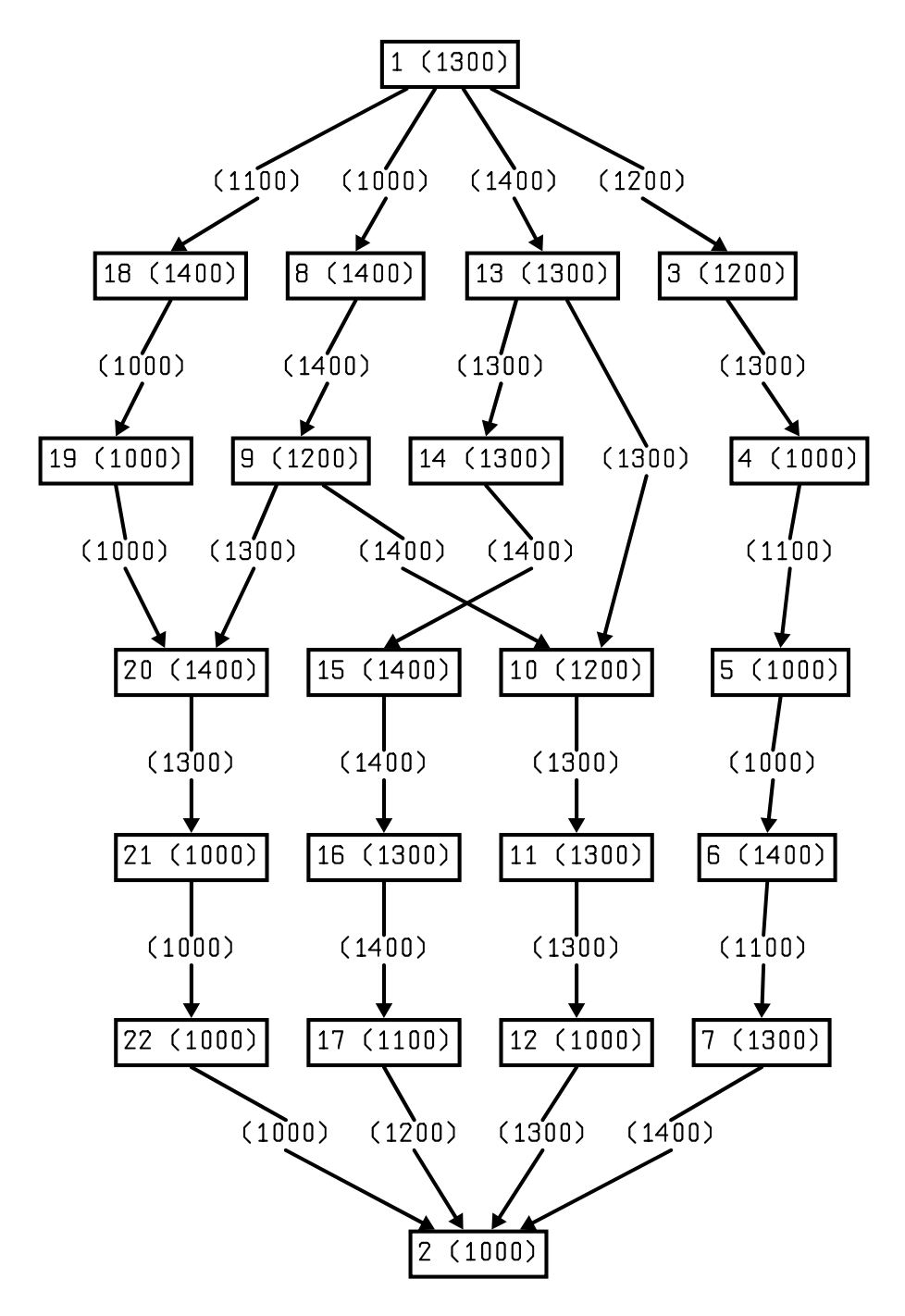

Figura 85: Grafo de tarefas da aplicação Ex04\_5.

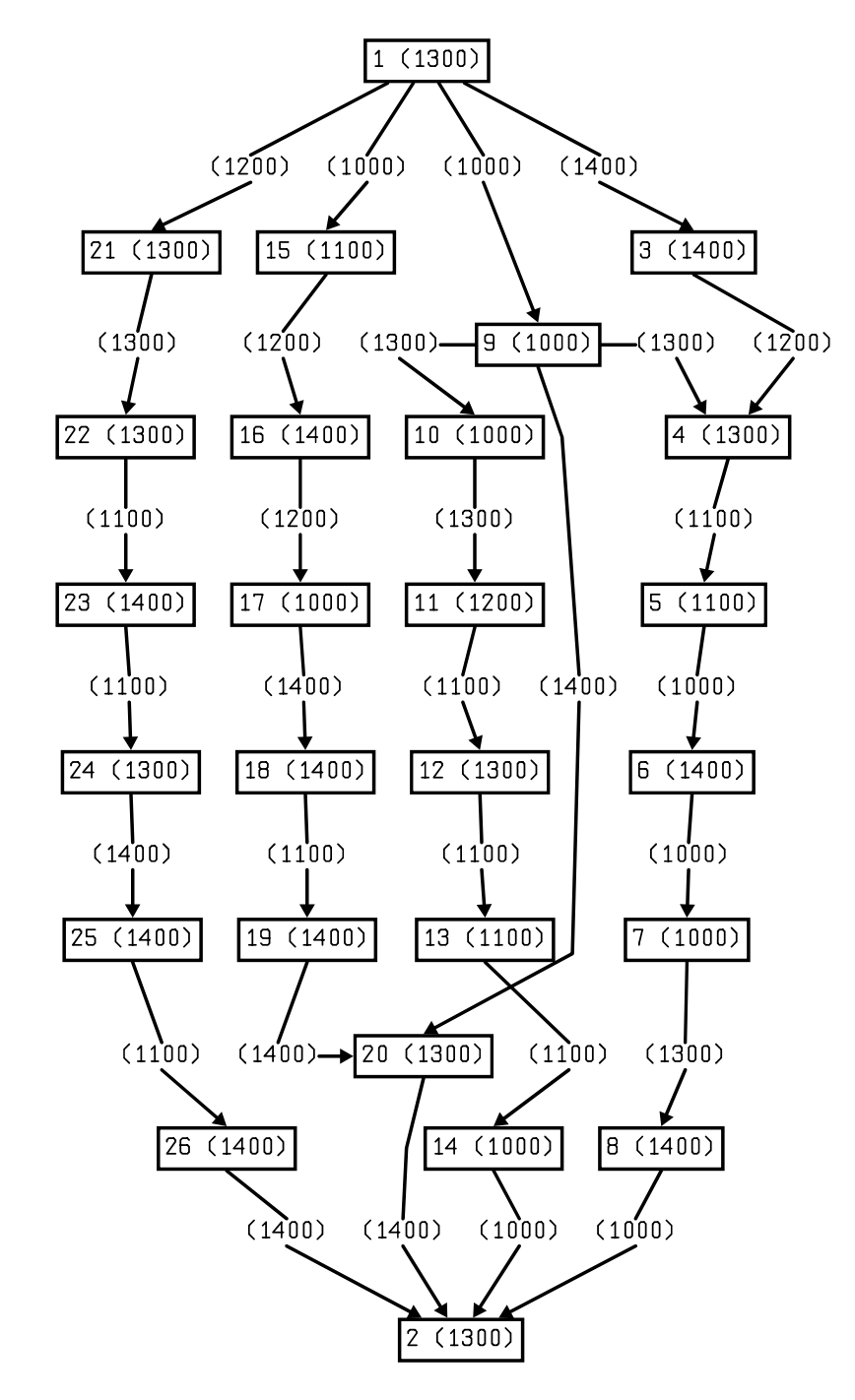

Figura 86: Grafo de tarefas da aplicação Ex04\_6.

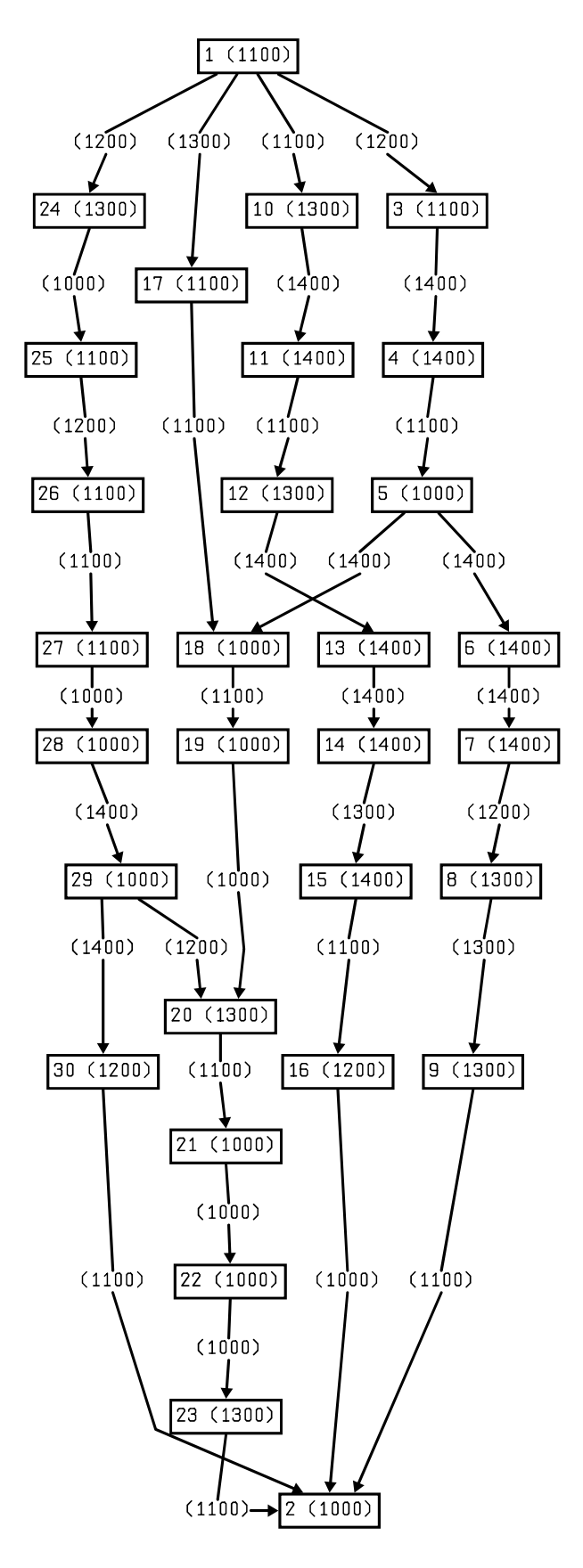

Figura 87: Grafo de tarefas da aplicação Ex04\_7.

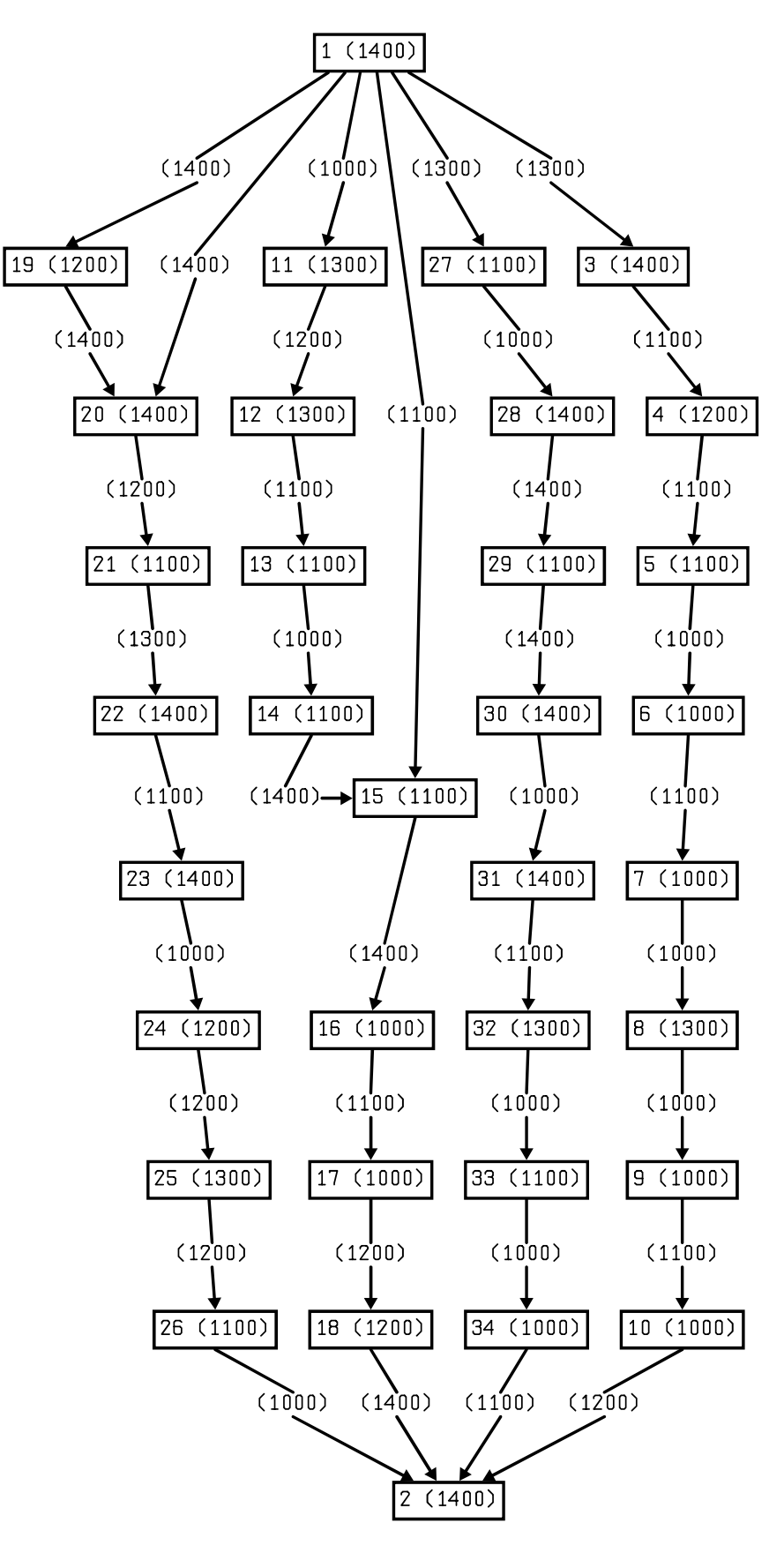

Figura 88: Grafo de tarefas da aplicação Ex04\_8.

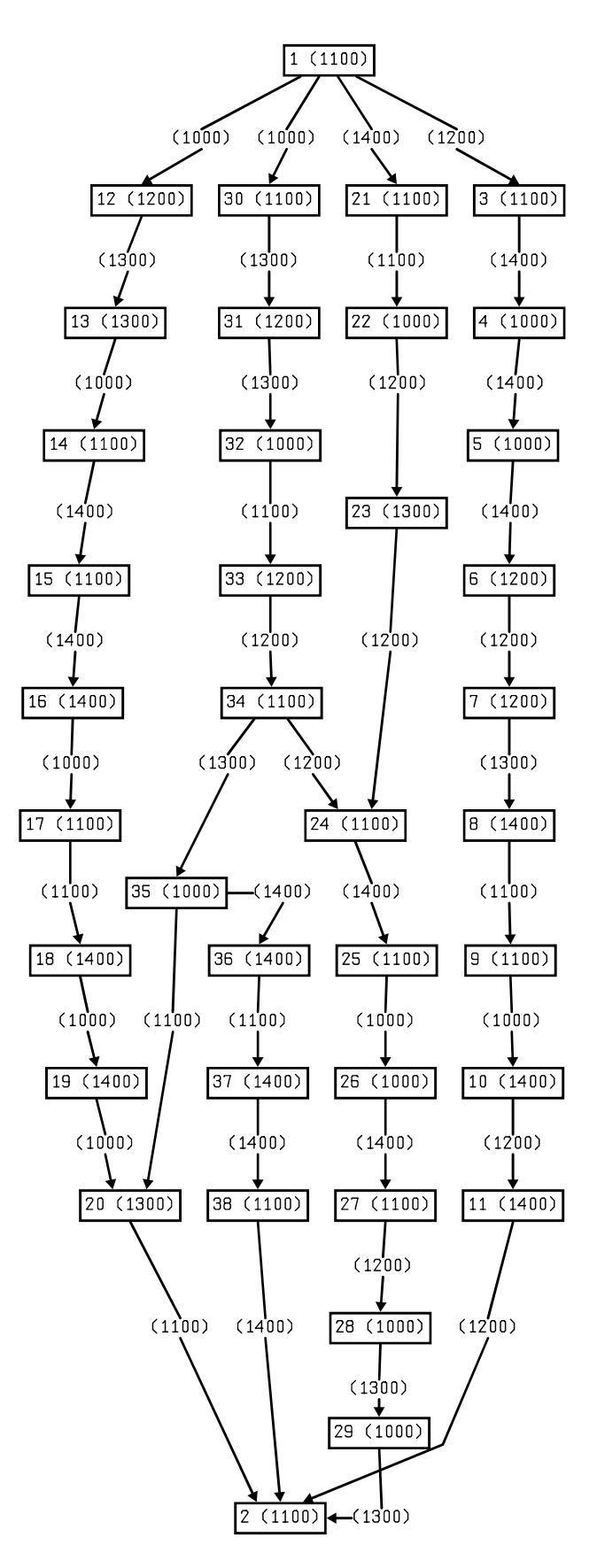

Figura 89: Grafo de tarefas da aplicação Ex04\_9.

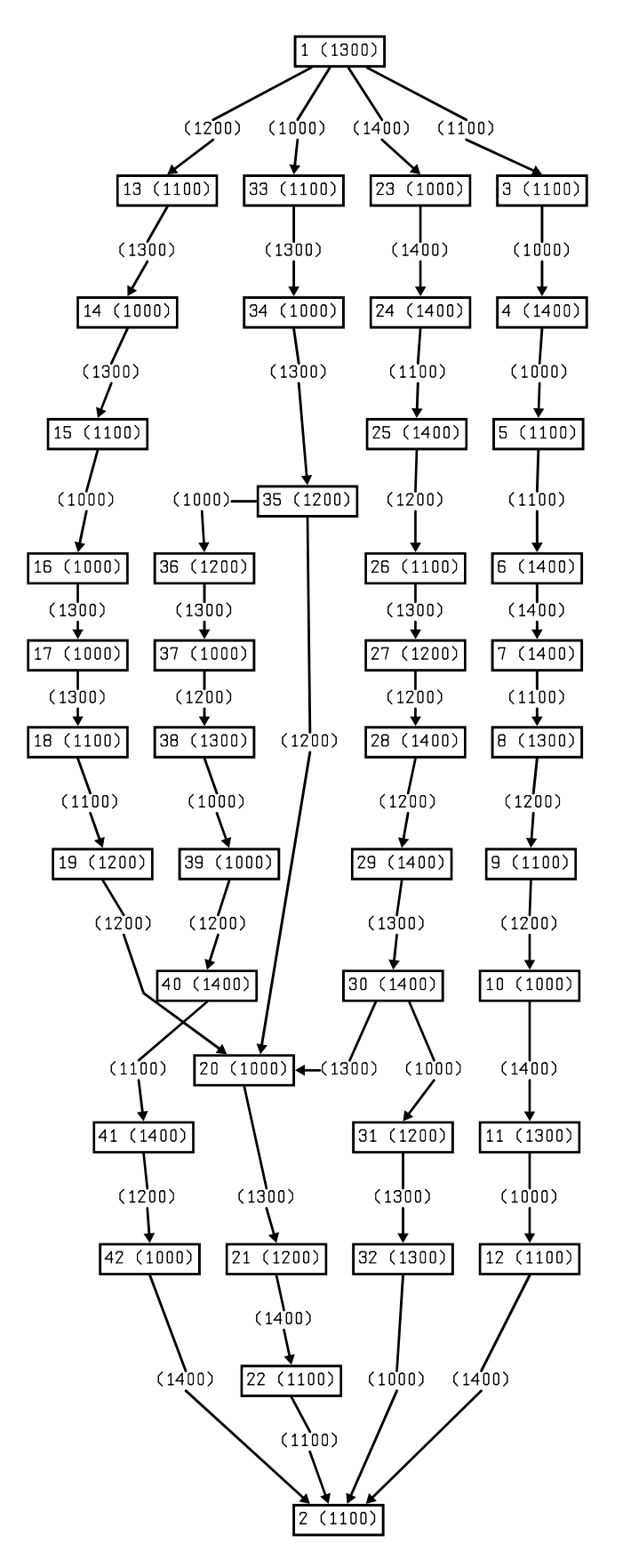

Figura 90: Grafo de tarefas da aplicação  $Ex04_10$ .

### A.5 Aplicações do conjunto Ex05

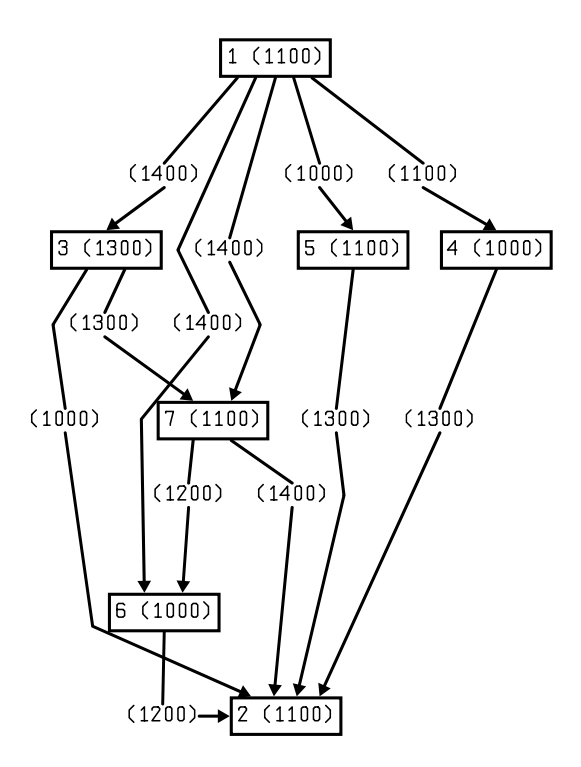

Figura 91: Grafo de tarefas da aplicação  $Ex05\_1$ .

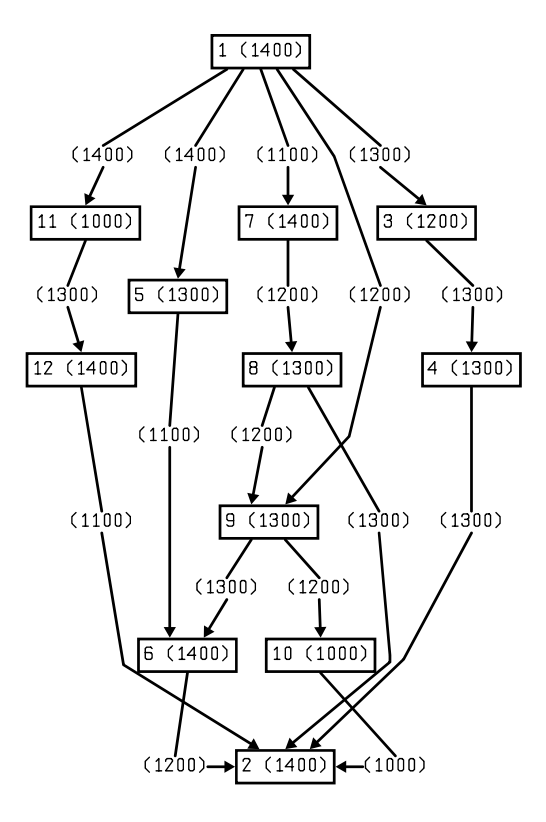

Figura 92: Grafo de tarefas da aplicação  $Ex05_2$ .

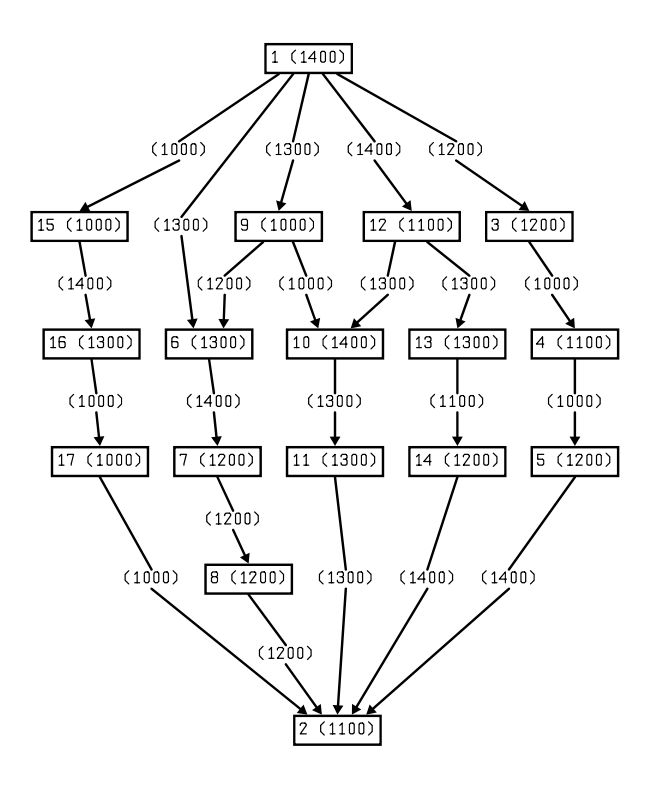

Figura 93: Grafo de tarefas da aplicação  $Ex05\_3$ .

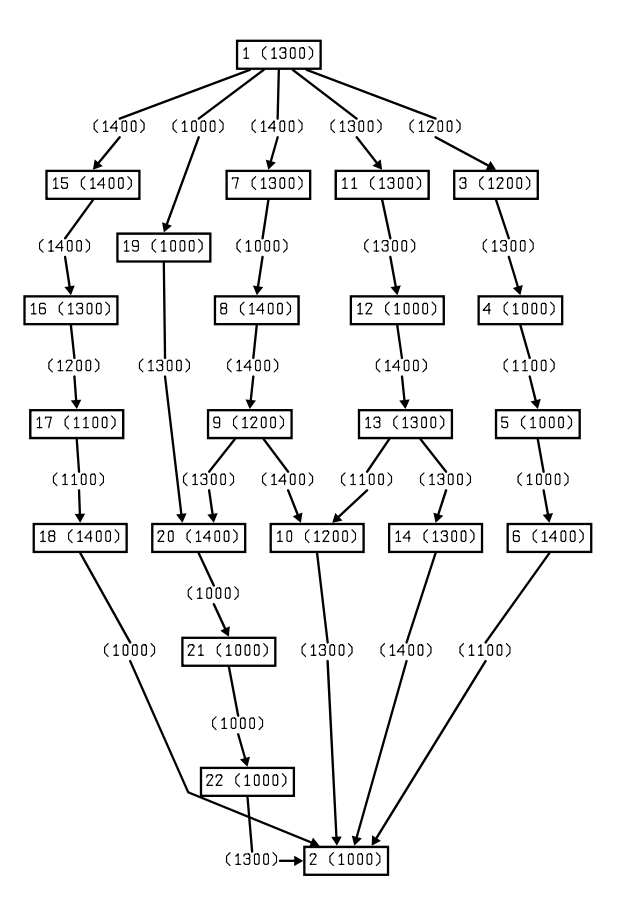

Figura 94: Grafo de tarefas da aplicação  $Ex05\_4$ .

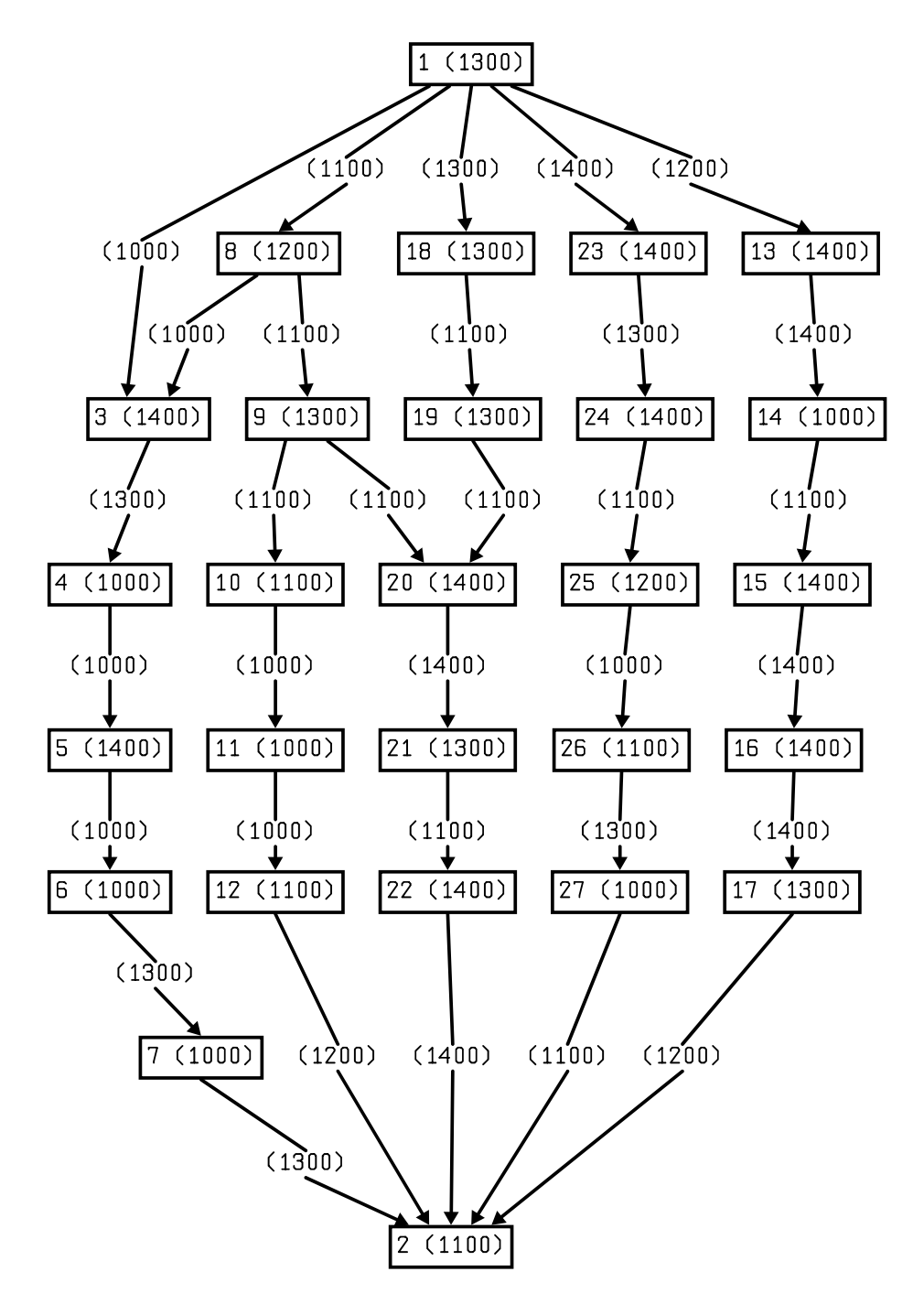

Figura 95: Grafo de tarefas da aplicação Ex05\_5.

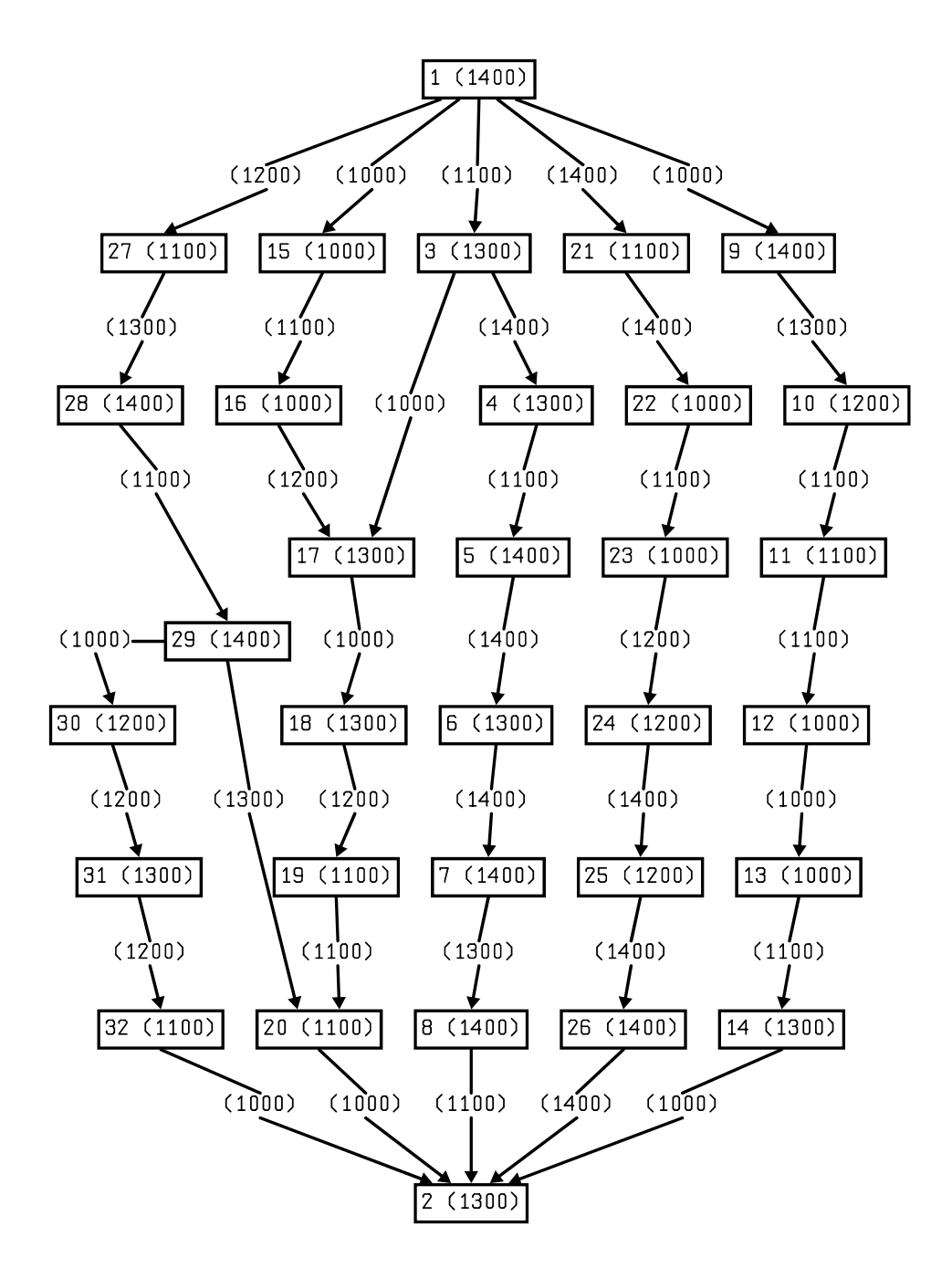

Figura 96: Grafo de tarefas da aplicação Ex05\_6.

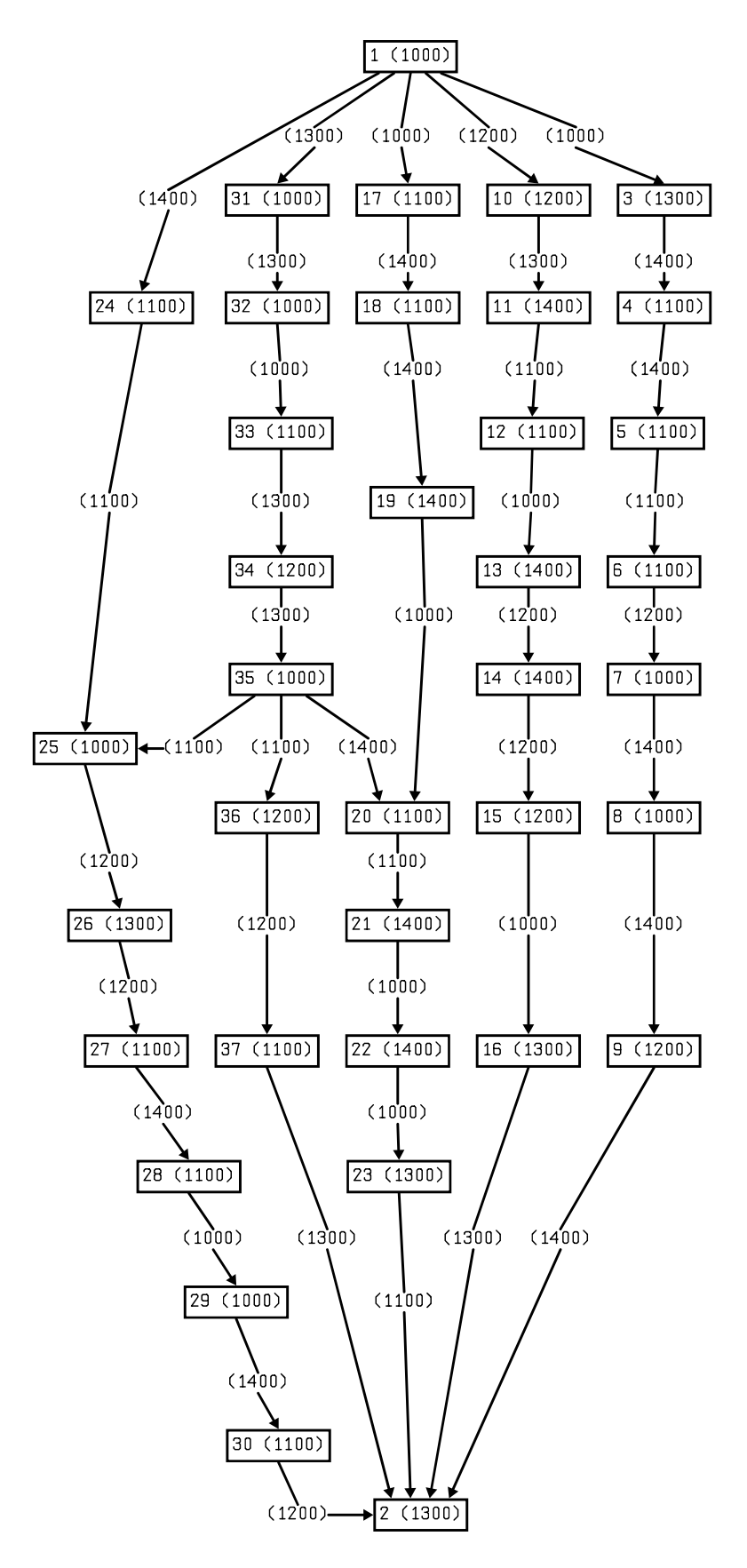

Figura 97: Grafo de tarefas da aplicação Ex05\_7.

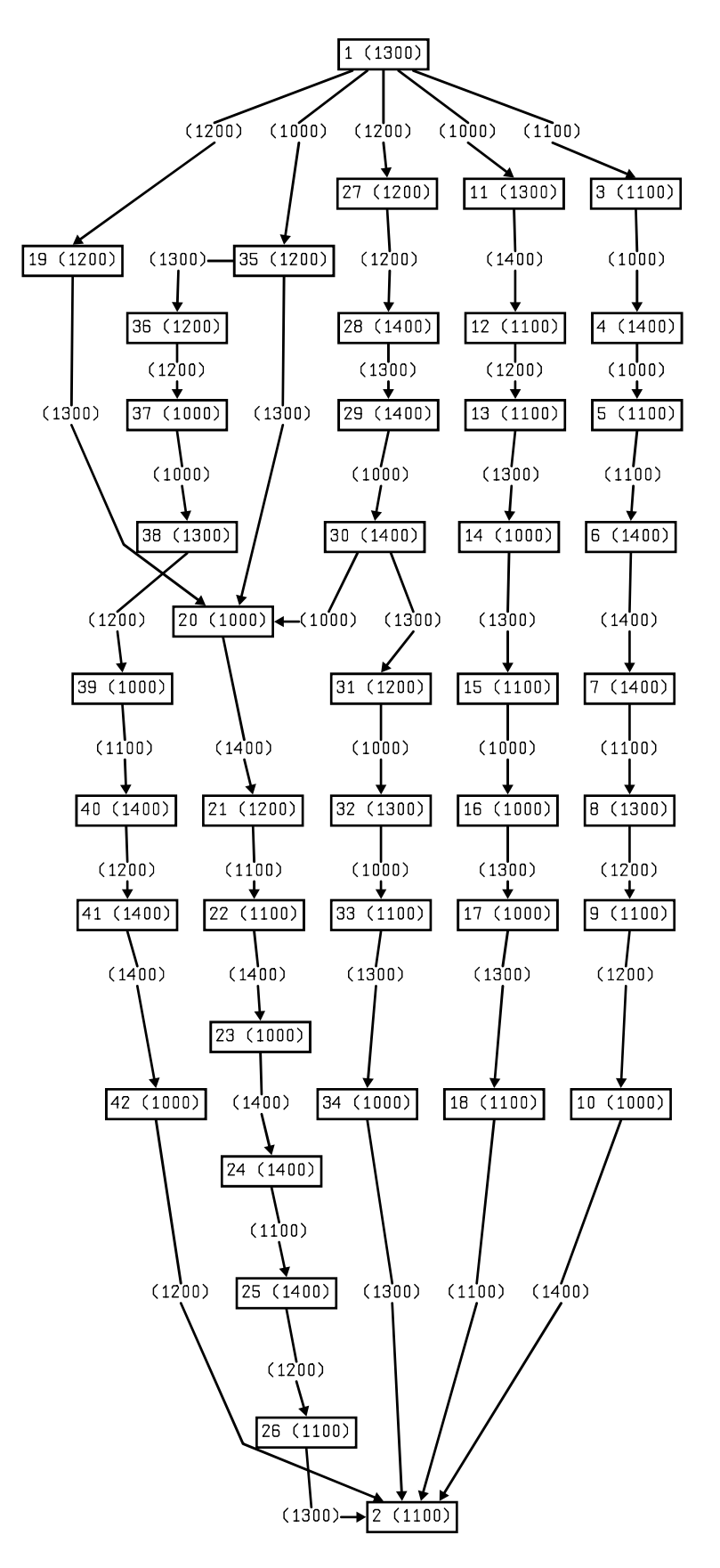

Figura 98: Grafo de tarefas da aplicação Ex05\_8.

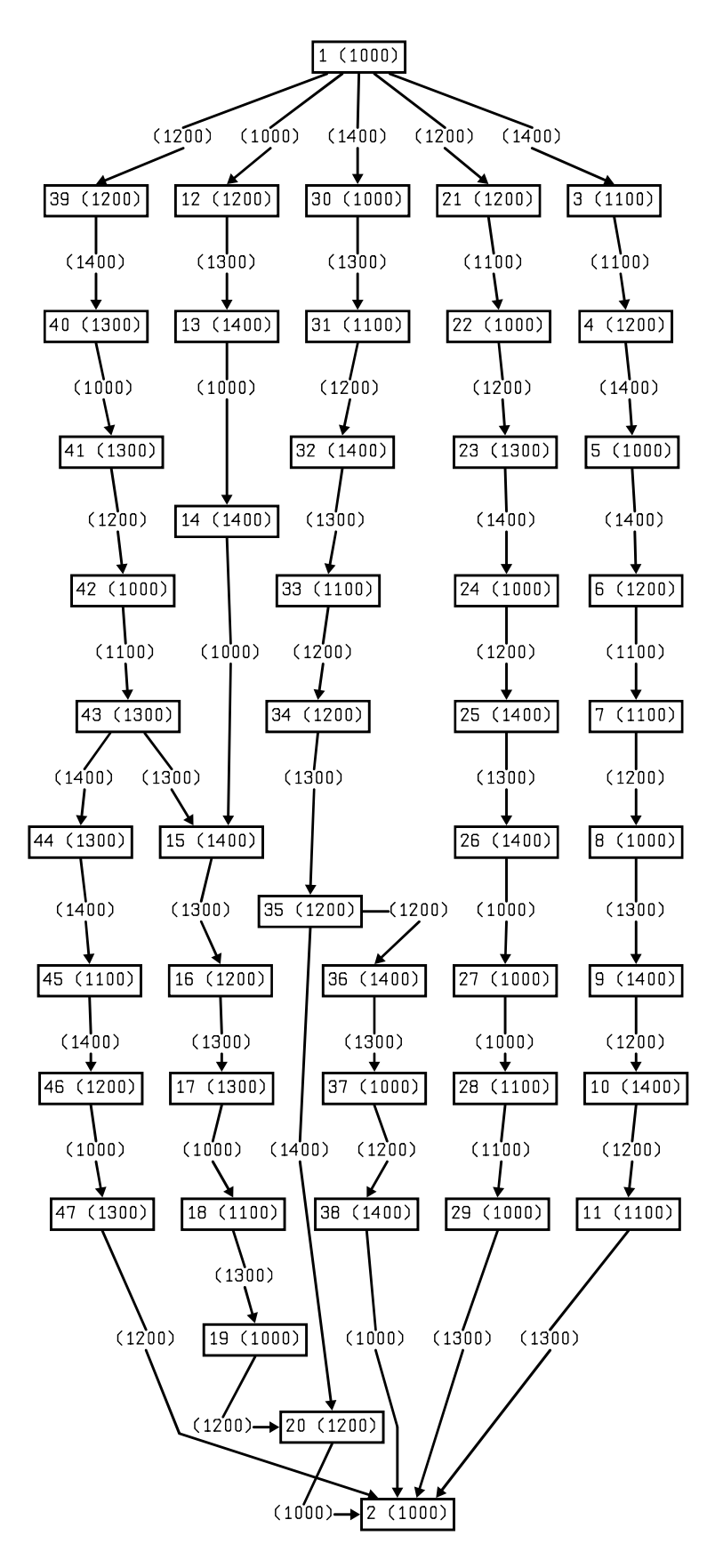

Figura 99: Grafo de tarefas da aplicação Ex05\_9.

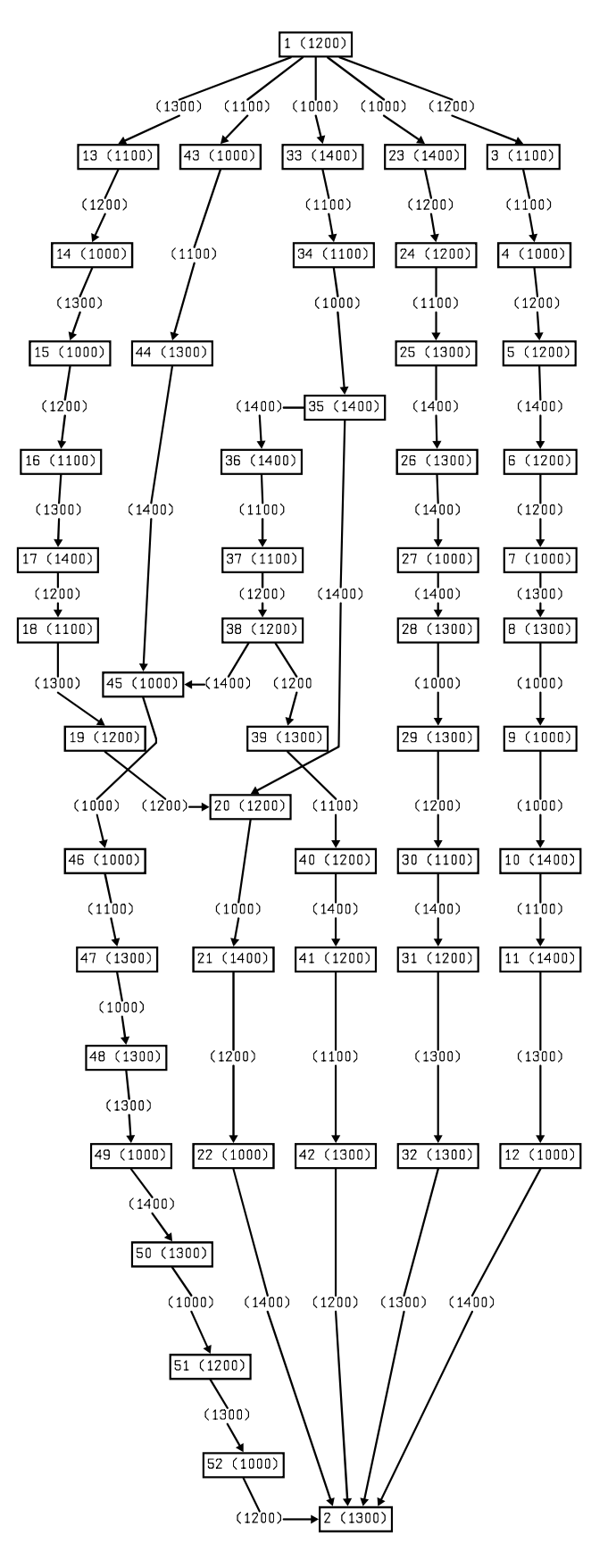

Figura 100: Grafo de tarefas da aplicação  $Ex05\_10$ .